# **X67SM4320**

# **1 Bestelldaten**

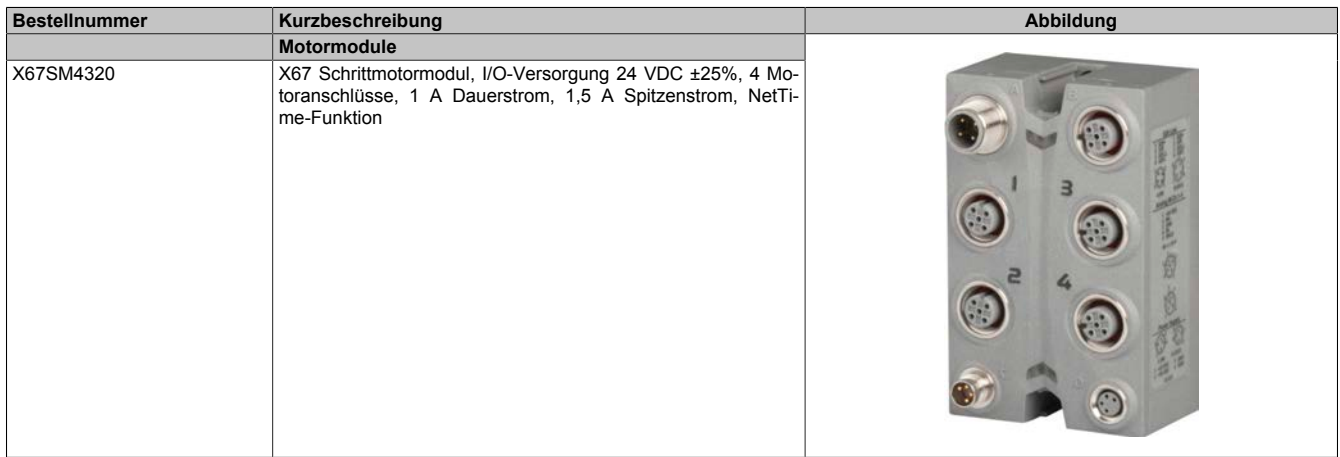

Tabelle 1: X67SM4320 - Bestelldaten

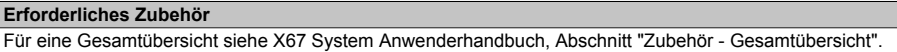

# **2 Modulbeschreibung**

Das Schrittmotormodul wird zur Ansteuerung von bis zu 4 Schrittmotoren mit einer Nennspannung von 24 VDC ±25% bei einem Motorstrom bis 1 A (1,5 A Spitze) verwendet.

# Funktionen:

- [Ströme unabhängig parametrierbar](#page-8-0)
- [Stillstandserkennung](#page-8-1)
- [Referenzieren](#page-10-0)
- [Begrenzungen](#page-10-1)
- [Bewegungsgenerator](#page-11-0)
- [Zähler](#page-16-0)
- [Automatisches Abschalten](#page-15-0)
- [NetTime Technology](#page-17-0)

# **Ströme unabhängig parametrierbar**

Mit Hilfe der individuellen Anpassung der Spulenströme wird der Motor nur mit dem Strom betrieben, den er auch benötigt. Dadurch wird eine unnötige Erwärmung des Motors vermieden. Die geringere Erwärmung wirkt sich im Energieverbrauch, der thermische Belastung und damit auch Lebensdauer positiv auf das Gesamtsystem aus.

# **Stillstandserkennung**

Zur Analyse der Motorbelastung ist eine Stillstandserkennung integriert. Die Erkennung des Motorstillstandes wird über eine parametrierbare Schwelle definiert. Damit kann eine Überlastung oder ein Motorstillstand für viele Anwendungsfälle ausreichend genau erkannt werden.

# **Referenzieren**

Eine große Auswahl an Referenziervorgängen ermöglicht ein breites Anwendungsgebiet des Moduls. Es können sowohl anschlagsgesteuerte als auch sofortige Referenzierungen definiert werden.

Beim Endanschlag-gesteuertes Referenzieren kann zusätzlich eine Verzögerungszeit für die Stallerkennung definiert werden. Erst nach Ablauf der Verzögerungszeit wird die Referenzierung durchgeführt. Dadurch wird eine ungewollte Referenzierung durch ein zufälliges, kurzzeitiges Stocken des Motors verhindert.

# **Begrenzungen**

Softwareseitige Begrenzungen ermöglichen eine Kontrolle des maximalen Bewegungbereichs. Grenzüberschreitungen, die zu Schäden an der Maschine führen können, werden damit verhindert.

### **Bewegungsgenerator**

Bewegungsabläufe können direkt durch das Modul generiert werden. Aus einer vorgegebenen Zielposition und Beschleunigung sowie etlicher weiterer Parameter können Referenzierungen oder exakte Positionierungen mit minimalem applikativen Aufwand umgesetzt werden.

### **Zählerfunktionen**

Die Position des Motors wird durch interne Berechnungen im Modul bestimmt. Dadurch lassen sich eine große Anzahl von Motoren einsetzen, die exakt an die maschinellen Erfordernisse angepasst sind.

### **Automatisches Abschalten**

Die Spannung der Modulversorgung und die Modultemperatur werden überwacht. Überschreitet ein Wert den vordefinierten Grenzwert wird das Modul automatisch abgeschaltet. Sobald der Wert wieder innerhalb des Grenzwertes liegt, werden die Ausgänge wieder selbsttätig in Betrieb genommen.

Zusätzlich kann mit Hilfe der SDC-Lebensüberwachung die Kommunikation zwischen der SPS und dem Modul überwacht werden. Eine Unterbrechung der Kommunikation löst dabei ein selbsttätiges Abschalten des Motors durch das Modul aus.

### **NetTime-Zeitstempel der Position und Triggerzeit**

Für hochdynamische Positionieraufgaben ist nicht nur der Positionswert bedeutend, sondern auch der exakte Zeitpunkt der Positionserfassung. Das Modul verfügt dafür über eine NetTime-Funktion, die die aufgenommene Position und Triggerzeit mit einem Mikrosekunden genauen Zeitstempel versieht.

# **3 Technische Daten**

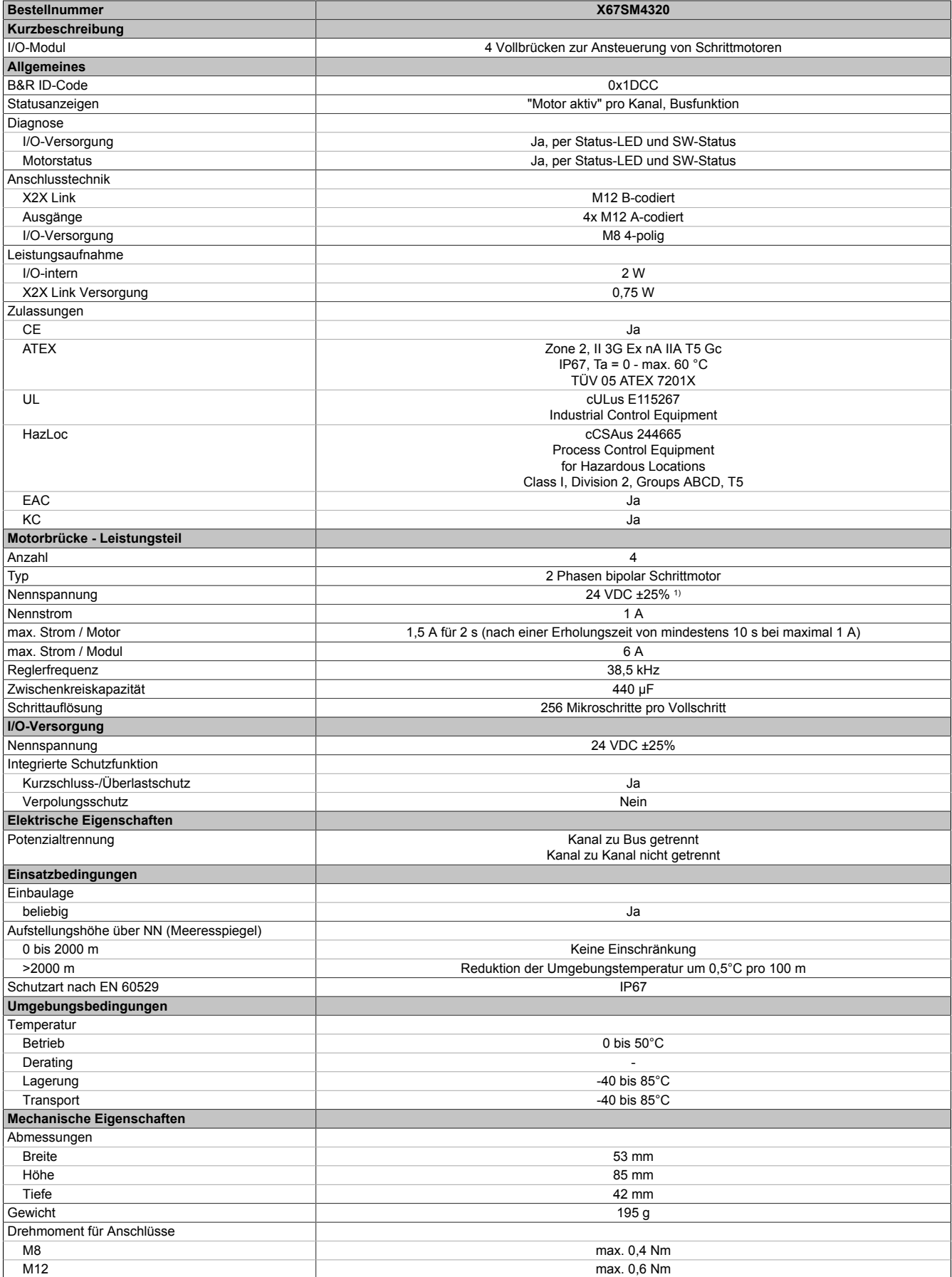

Tabelle 2: X67SM4320 - Technische Daten

1) Der Toleranzwert setzt sich aus den Spannungstoleranzen und der zulässigen Gesamt-Wechselspannungskomponente mit einem Scheitelwert von 5 % der Bemessungsspannung zusammen.

# **4 Status-LEDs**

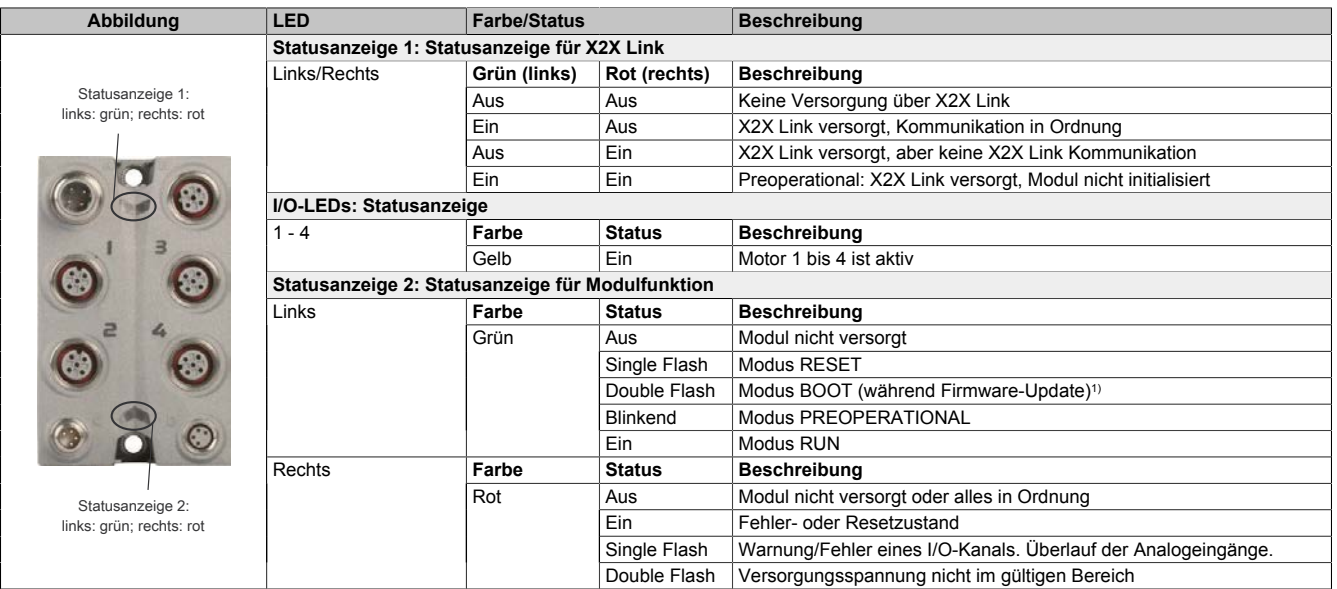

1) Je nach Konfiguration kann ein Firmware-Update bis zu mehreren Minuten benötigen.

# **5 Anschlusselemente**

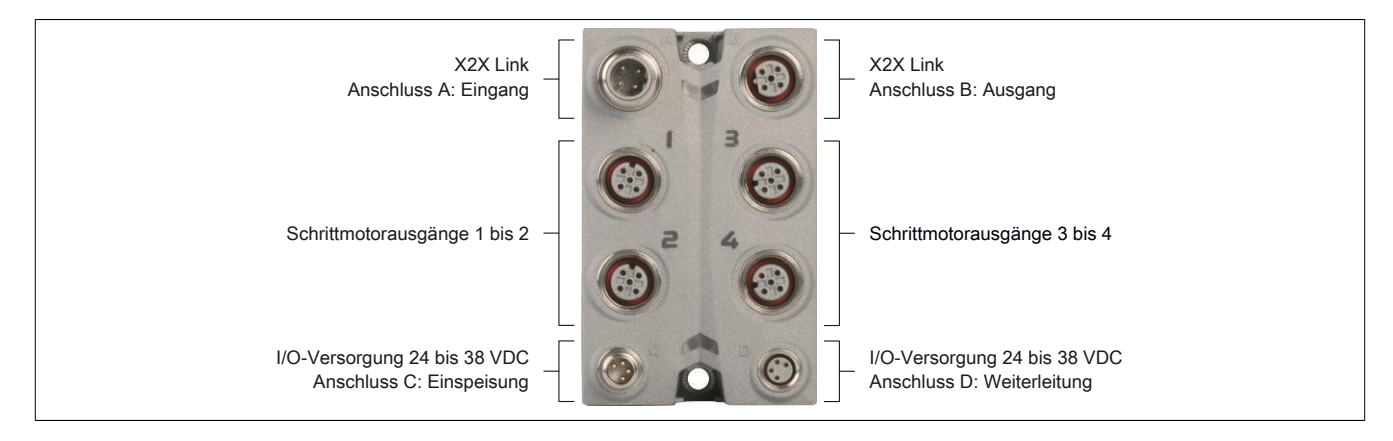

# **5.1 X2X Link**

Das Modul wird mit vorkonfektionierten Kabeln an X2X Link angeschlossen. Der Anschluss erfolgt über M12- Rundsteckverbinder.

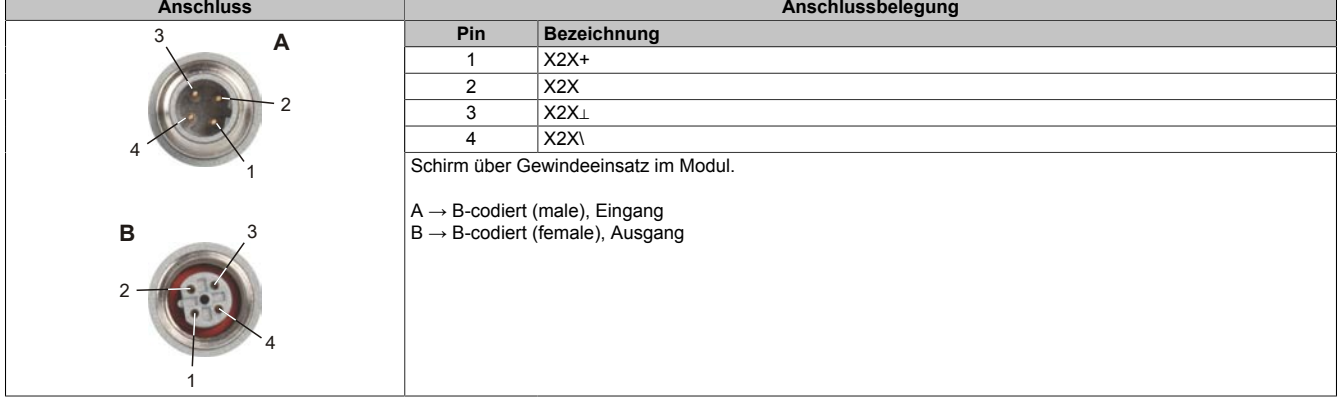

# **5.2 I/O-Versorgung 24 VDC**

Die I/O-Versorgung wird über Rundstecker angeschlossen (M8, 4-polig). Über Anschluss C (male) wird die Versorgung eingespeist. Anschluss D (female) dient zur Weiterleitung der Versorgung auf andere Module.

# **Information:**

# **Der maximale Strom pro Versorgung ist 4 A (Summe 8 A)!**

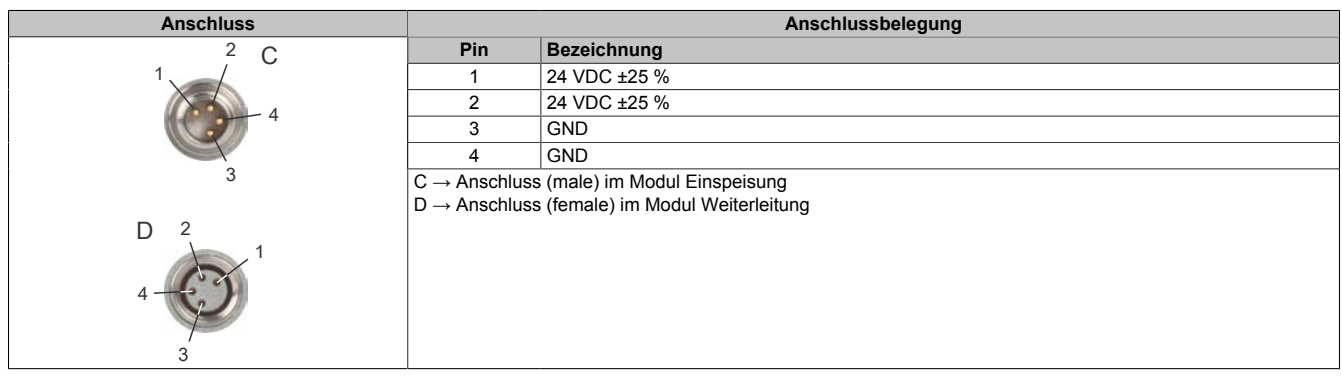

# **5.3 Anschlussbelegung**

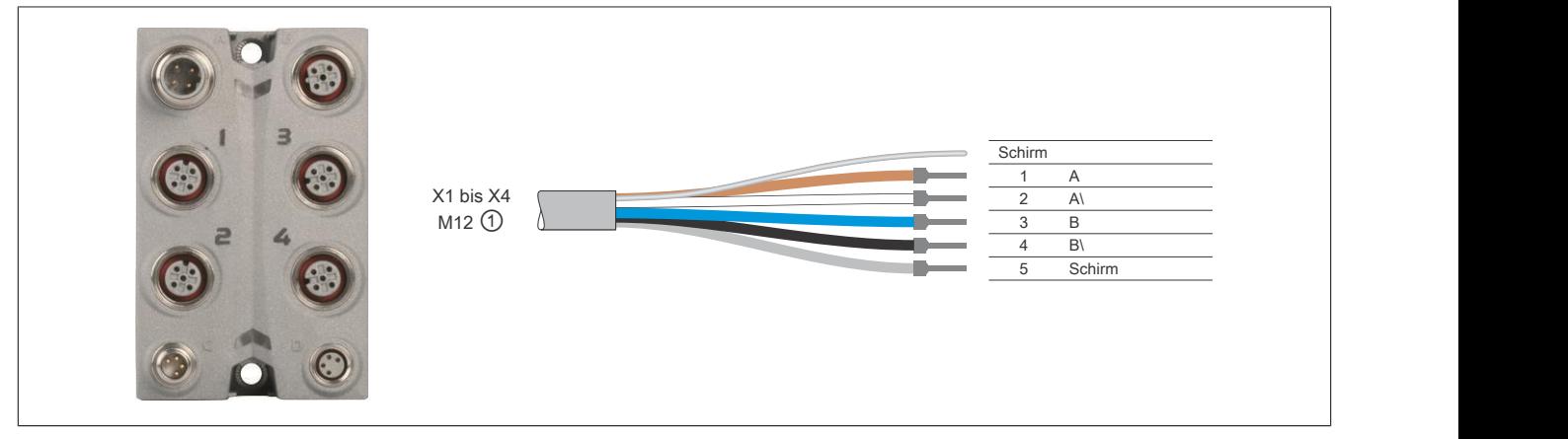

① X67CA0A41.xxxx: M12 Sensorkabel gerade X67CA0A51.xxxx: M12 Sensorkabel gewinkelt

# **5.3.1 Anschluss X1 bis X4**

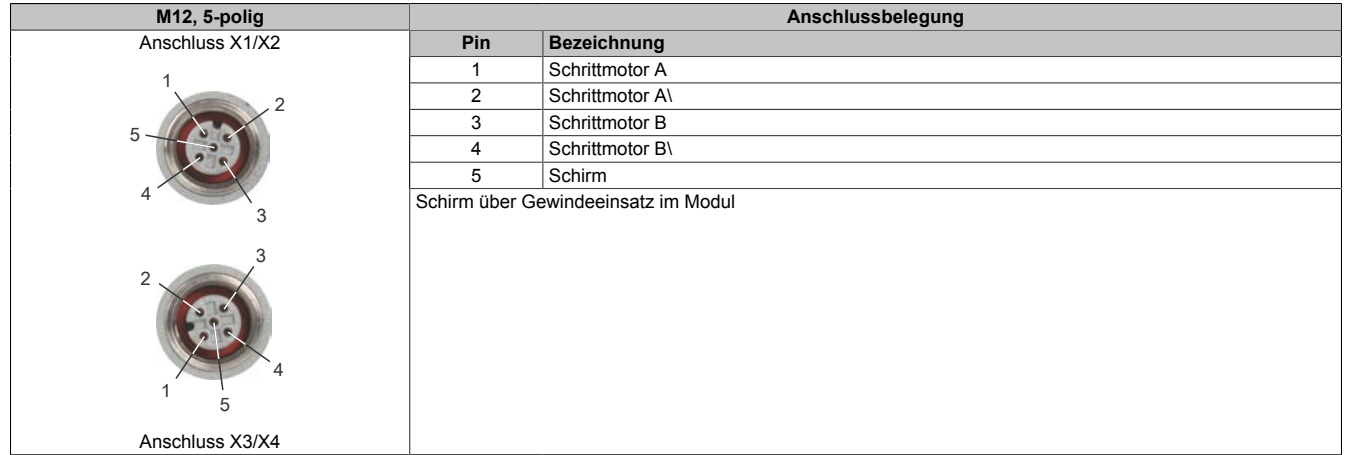

# **Warnung!**

**Rundstecker dürfen während dem Betrieb nicht gesteckt oder gezogen werden.**

# **Information:**

**Um die Grenzwerte entsprechend der Norm EN55011 (Störaussendung) einhalten zu können, müssen geschirmte Motorkabel verwendet werden.**

# **6 Anschlussbeispiel**

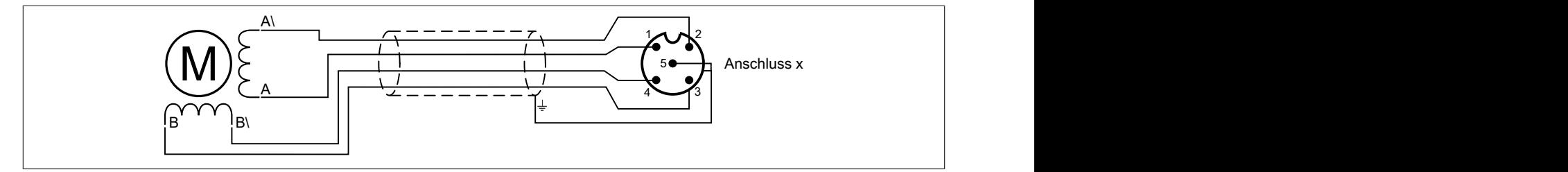

# **7 Ausgangsschema**

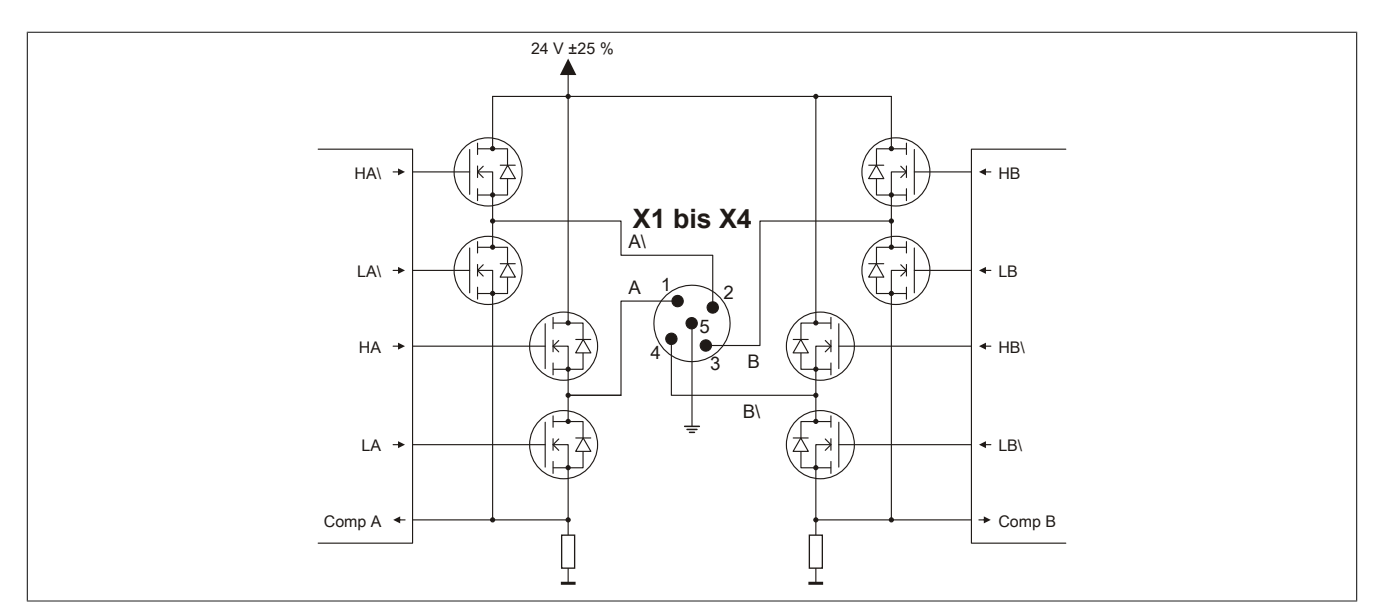

# **8 Schema der I/O-Versorgung**

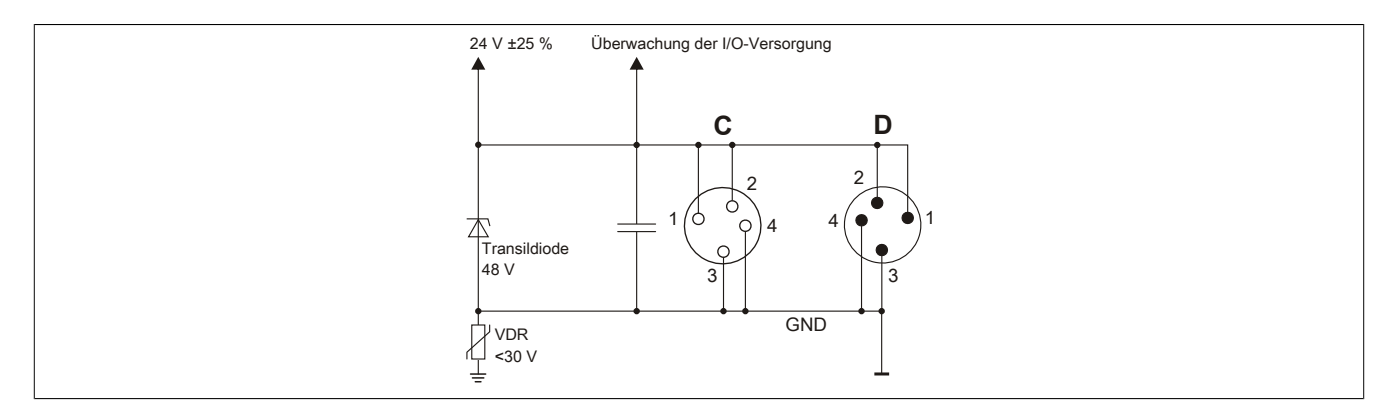

# **9 Montage**

Eine Hutschienenmontage kann nur dann empfohlen werden, wenn das Modul für geringe Leistungen eingesetzt wird.

Zur Verbesserung der Wärmeableitung wird daher empfohlen, das Modul auf einem kühleren Maschinenteil oder auf einer Grundplatte von mindestens 1 dm² zu montieren. Weiters ist mindestens ein Abstand von 1 cm zum nächsten X67 Modul einzuhalten.

# **10 Netzteilauslegung**

Die Stromaufnahme des Moduls hängt von den eingestellten Motorströmen, der zur Verfügung gestellten Leistung und vom verwendeten Motor ab. Eine Erhöhung der Motorlast bewirkt einen Anstieg der Stromaufnahme.

Eine Erhöhung der Motorlast bewirkt einen Anstieg des effektiven Stroms der Modulversorgung.

# **11 Absicherung**

In der Zuleitung der Leistungsversorgung ist eine Absicherung (= Leitungsschutz) über einen Leitungsschutzschalter bzw. über Schmelzsicherungen vorzusehen. Die Dimensionierung der Zuleitung und der Absicherung ist grundsätzlich abhängig von der Struktur der Leistungsversorgung (der Anschluss der Module kann einzeln oder auch zusammengefasst in Gruppen erfolgen).

# **Information:**

**Der Effektivstrom in der Leistungsversorgung ist lastabhängig, jedoch immer kleiner als der Motorstrom. Zu beachten ist der maximal zulässige Nennstrom von 8 A (4 A pro Pin) bei der Versorgungsklemme des Leistungsteils.**

Bei der Auswahl einer geeigneten Sicherung sind vom Anwender auch Eigenschaften wie Alterungseffekte, Temperaturderating, Überstrombelastbarkeit sowie die Definition des Bemessungsstroms zu berücksichtigen, die je nach Hersteller und Typ unterschiedlich sein können. Darüber hinaus muss die gewählte Sicherung auch applikationsspezifische Aspekte (z. B. in Beschleunigungszyklen auftretende Überströme) abdecken können.

Der Querschnitt der Netzzuleitung und der Bemessungsstrom der eingesetzten Absicherung werden gemäß Strombelastbarkeit so gewählt, dass die zulässige Strombelastbarkeit des gewählten Kabelquerschnittes (je nach Verlegungsart, siehe Tabelle) größer oder gleich der Strombelastung in der Netzzuleitung ist. Der Bemessungsstrom der Absicherung muss kleiner oder gleich der zulässigen Strombelastbarkeit des gewählten Kabelquerschnittes (je nach Verlegungsart, siehe Tabelle) sein:

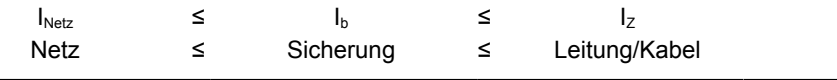

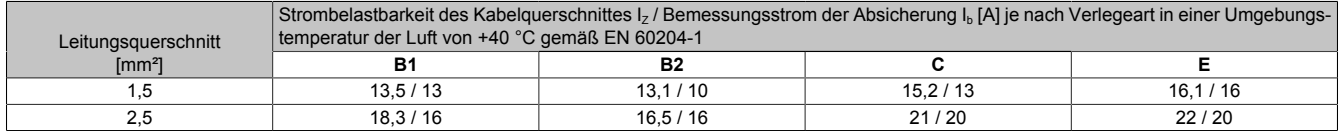

Tabelle 3: Kabelquerschnitt der Netzzuleitung abhängig von der Verlegeart

Der Auslösestrom der Sicherung darf den Bemessungsstrom der Absicherung I<sub>b</sub> nicht überschreiten.

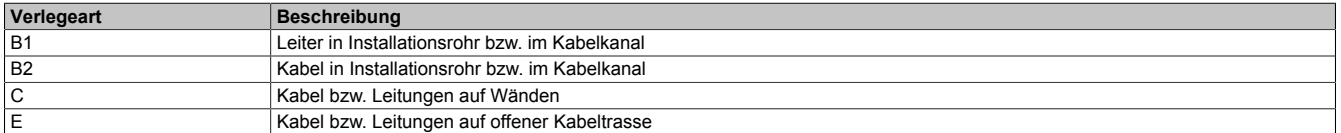

Tabelle 4: Verlegeart der Netzzuleitung

# **12 Rückspeisung von Spannung**

Bei Rückspeisung von Spannung im generatorischen Betrieb des Motors kann es zu einer Überlastung der eingebauten Transildiode und in Folge zur Zerstörung des Moduls kommen. Daher dürfen die folgenden Rückspeisewerte nicht überschritten werden:

• 6 W bei mehr als 40 V

# **Achtung!**

**Ein Überschreiten der Grenzwerte ist durch geeignete technische Maßnahmen oder durch Abstecken der Kabel bei Wartungsarbeiten zu vermeiden.**

# **13 Funktionsbeschreibung**

# <span id="page-8-0"></span>**13.1 Ströme unabhängig parametrierbar**

Durch die individuelle Anpassung der Spulenströme wird der Motor nur mit dem Strom betrieben, den er auch benötigt. Die benötigte Motorspannung wird über die Konstantstromregelung des Moduls und den gegebenen Wicklungswiderstand einer Phase des Motors automatisch eingestellt.

Das erleichtert die Auswahl der zur Verfügung stehenden Motoren und verhindert unnötige Erwärmung. Letzteres wirkt sich in den Punkten Energieverbrauch, thermische Belastung und damit auch Lebensdauer positiv auf das Gesamtsystem aus. Durch voneinander unabhängig einstellbare Werte für Halte-, Maximal- und Nennstrom erreicht man volle Flexibilität. Die Ströme der Mikroschritte passen sich dabei automatisch an die eingestellten Stromwerte an.

Die Register Halte- , Nenn- und Maximalstrom dienen der Konfiguration des gewünschten Motorstroms. Im Register Nennstrom wird der Motornennstrom laut Motordatenblatt eingetragen.

Sinnvolle Werte sind:

• Haltestrom < Nennstrom < Maximalstrom

# **Information:**

**Der Maximalstrom muss immer größer oder gleich als der Nennstrom konfiguriert werden.**

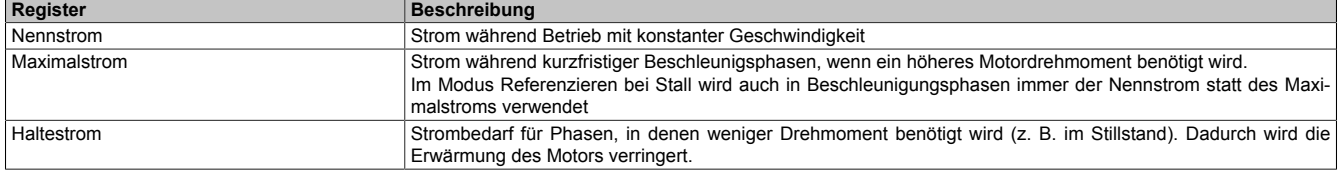

Bei Änderung des Stromes zu einem schwächeren Stromwert (z. B. beim Übergang von der Beschleunigungsphase in den Betrieb mit konstanter Geschwindigkeit) wird der jeweils stärkere Strom noch für 100 ms beibehalten. Dies gilt unabhängig von den tatsächlich eingestellten Werten mit folgender Priorität: Maximalstrom vor Nennstrom vor Haltestrom.

# **Information:**

**Die Register sind in ["Ströme parametrieren \(Funktionsmodell 0\)" auf Seite 31](#page-30-0) und ["Ströme parame](#page-30-0)[trieren \(Funktionsmodell 3 und 254\)" auf Seite 31](#page-30-0) beschrieben.**

# <span id="page-8-1"></span>**13.2 Stillstandserkennung**

Das SM-Modul verfügt über eine integrierte sensorlose Lastmessung für die Motorachse. Diese Funktionalität ist insbesondere nützlich für die Erkennung einer "Stall Condition" (z. B. wenn der Motor während einer Referenzierfahrt gegen den Endpunkt fährt). Sie ist nicht zur Momentenüberwachung während dynamischer Bewegungen geeignet.

Der für den Motor gültige Schwellwert muss individuell ermittelt werden, da das Ergebnis der Lastmessung von verschiedenen Einflüssen abhängig ist.

- Motorgeschwindigkeit: Eine höhere Geschwindigkeit führt zu höheren Messwerten
- Zu vermeiden sind Geschwindigkeiten, bei denen es zu Motorresonanzen kommt, welche die Lastmessung verfälschen
- Zu vermeiden sind Motorbeschleunigungen, die eine dynamische Last erzeugen und dadurch ebenfalls die Messung verfälschen
- Insbesondere ist zu beachten, dass für eine zuverlässige Stall Detection der Mixed Decay Modus optimiert sein muss (siehe ["Mixed Decay Threshold" auf Seite 32](#page-31-0))

Je höher der Lastmesswert ist, desto geringer ist die Last. Das bedeutet: Eine Stall Condition wird erkannt, wenn der Lastmesswert unter die Triggerschwelle für die Stall Detection sinkt.

# **Mixed Decay Threshold**

Durch den Mixed Decay Moduls wird insbesondere bei schnellen Stromänderungen und bei kleinen Stromwerten ein möglichst optimaler sinusförmiger Stromverlauf in den einzelnen Phasen des Schrittmotors bewirkt.

Für eine zuverlässige Stall Detection ist Mixed Decay jedoch störend. Darum kann mit Hilfe des Mixed Decay Thresholds der Mixed Decay Modus zum Zeitpunkt der Stall Detection (Motor Load Messung), deaktiviert werden. Je kleiner der eingestellte Mixed Decay Threshold ist, desto größer ist der Bereich rund um den Zeitpunkt der Motor Load Messung in dem Mixed Decay deaktiviert ist.

Bei einem Mixed Decay Threshold von 15 ist der Mixed Decay Modus immer aktiviert.

### **Zusammenhang zwischen Stall Detection und Mixed Decay**

Abhängig von der Anwendung und dem verwendeten Motor kann eine zufriedenstellende Laufruhe bei gleichzeitiger Funktion der Stall Detection erreicht werden, indem der Mixed Decay Threshold auf einen Wert zwischen 1 und 14 gestellt wird. Dieser stellt einen Kompromiss zwischen Laufruhe und Qualität der Stall Detection dar und muss bei der Inbetriebnahme ermittelt werden.

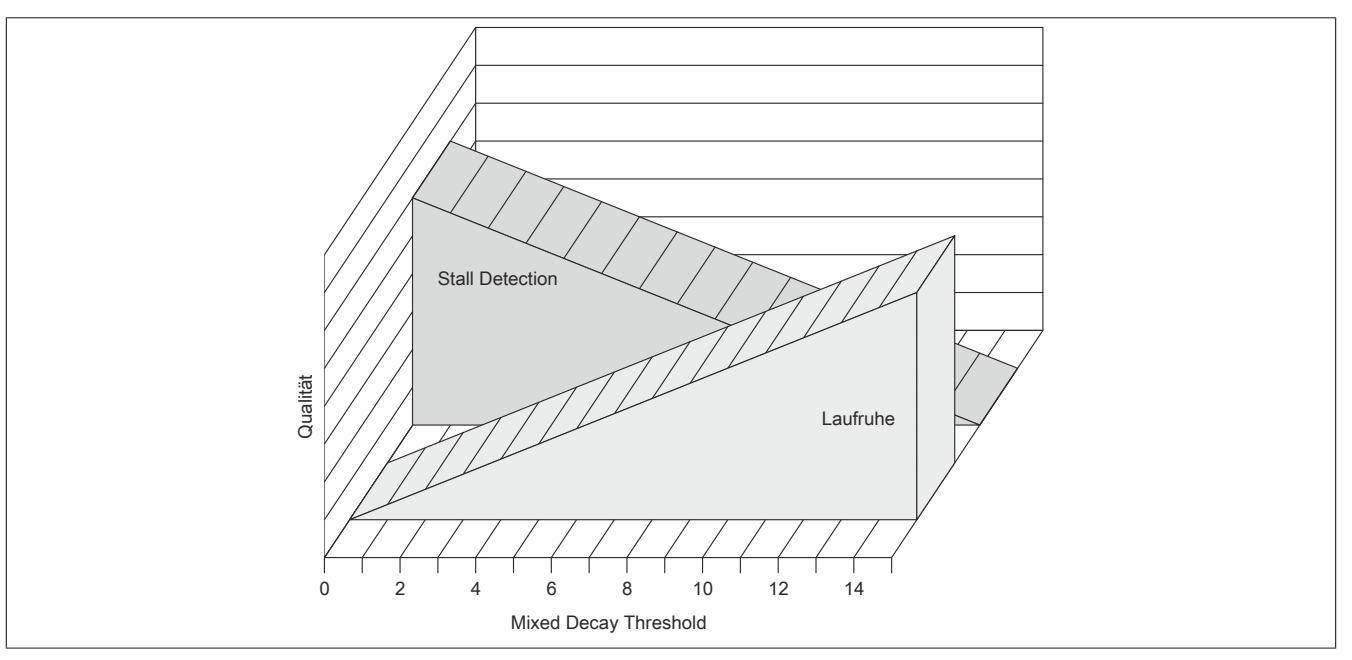

# **Information:**

**Die Register sind unter ["Stillstandserkennung" auf Seite 31](#page-30-1) beschrieben.**

# <span id="page-10-0"></span>**13.3 Referenzieren**

Die Referenzierung kann sowohl in die Vorwärts- als Rückwärtsrichtung erfolgen.

Bevor eine Referenzierung ausgeführt werden kann, muss sich der Motor im Stillstand befinden.

Ist die Referenzierbedingung eingetreten, stoppt der Motor und die zum Zeitpunkt des Eintretens der Referenzierbedingung gültigen Werte des Positionszählers werden als referenzierte Nullposition übernommen.

In der Referenzierkonfiguration ist einzustellen, ob über Stall oder unbedingt referenziert werden soll.

### **Referenzieren bei Stall**

Es wird solange in Referenzierrichtung gefahren, bis ein Stall erkannt wird. Bei erkanntem Stall wird der Wert des Positionszählers innerhalb einer Millisekunde als referenzierte Nullposition übernommen. Der Motor wird dann abrupt gestoppt (nicht mit der Bremsrampe). Das Stoppen des Motors kann aber bis zu 25 ms dauern, da der Rampengenerator intern mit einem einstellbaren Zyklus von bis zu 25 ms arbeitet.

Um eine ungewollte Referenzierung durch kurzzeitiges Stocken zu verhindern, kann zusätzlich eine Verzögerungszeit für die Stallerkennung definiert werden. Erst nach Ablauf der Verzögerungszeit wird die Referenzierung durchgeführt.

In diesem Modus wird immer der Nennstrom statt des Maximalstroms verwendet, auch in Beschleunigungsphasen.

Um das Ansprechverhalten dieses Referenziermodus zu erproben, kann der für die Erkennung eines Stall verwendete Motor Load Wert im Statuswort eingeblendet werden.

### **Sofortiges Referenzieren**

Die aktuellen Werte des Positionszählers werden sofort als referenzierte Nullposition übernommen (keine Motorbewegung).

# **Information:**

**Die Register sind unter ["Referenzieren" auf Seite 35](#page-34-0) beschrieben.**

# <span id="page-10-1"></span>**13.4 Begrenzungen**

Begrenzungen lassen sich Softwaremäßig durch Softwareendlagen verwirklichen.

# **Softwareendlagen überwachen**

Diese Funktion ist aktiviert, wenn mindestens eines der beiden Softwareendlagen-Register ungleich Null ist.

Die Endlagenüberwachung wirken bei allen Positioniermodi. Bei aktivierter Funktion ist kein Positionsüberlauf möglich. Es wird immer absolut zwischen den beiden Grenzen gefahren.

Wenn eine Position vorgegeben wird, die die Softwareendlagen unter-/überschreitet oder auch bei einer Fehlkonfiguration (Minimum > Maximum) wird das Bit Internal limit active im Statuswort gesetzt. Die Motorbewegung wird gestoppt, bis eine Positionsvorgabe innerhalb der Grenzen erfolgt.

# **Information:**

**Die Überwachung der Softwareendlagen funktioniert nur in Verbindung mit folgenden CANopen Bus Controllern:**

- **• X20BC0043-10**
- **• X20BC0143-10**
- **• X67BC4321-10**
- **• X67BC4321.L08-10**
- **• X67BC4321.L12-10**

# **Information:**

**Die Register sind unter ["Begrenzungen" auf Seite 35](#page-34-1) beschrieben.**

# <span id="page-11-0"></span>**13.5 Bewegungsgenerator**

# **Modus**

Das Modul kann an Hand vorgegebener Parameter ein Reihe unterschiedlicher Bewegungsabläufe selbstständig generieren:

- [Positionsmodus](#page-12-0)
- [Geschwindigkeitsvorgabe](#page-11-1)
- [Referenzieren](#page-10-0)

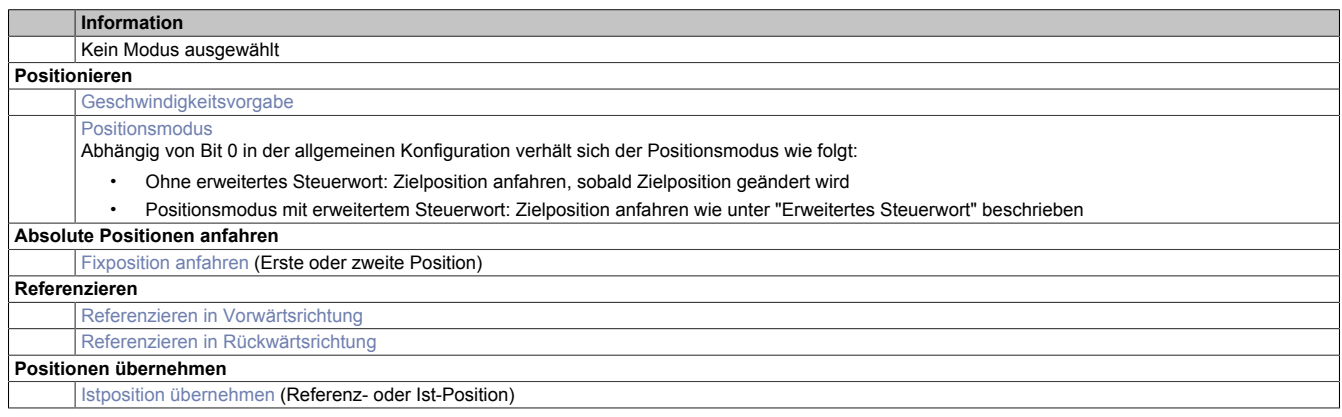

# **Information:**

**Für alle Modi gilt: Wenn die aktuelle Aktion beendet ist (je nach Modus Position oder Geschwindigkeit erreicht), wird das Bit Target Reached gesetzt.**

**Schon vor Beenden der aktuellen Aktion kann eine neue Position bzw. Geschwindigkeit angegeben werden.**

# <span id="page-11-1"></span>**Geschwindigkeitsvorgabe**

Dabei wird dem Modul die gewünschte Sollgeschwindigkeit vorgegeben. (Mikroschritte pro Zyklus).

Der Motor fährt mit einer Rampe unter Beachtung der maximal zulässigen Beschleunigung auf die gewünschte Sollgeschwindigkeit und behält diese bei, bis eine neue Sollgeschwindigkeit vorgegeben wird.

# <span id="page-12-0"></span>**Positionsmodus**

Dabei wird eine Sollposition vorgegeben. Anschließend wird der Motor an diese neue Position gefahren. Dies geschieht mit einer Rampenfunktion unter Berücksichtigung der eingestellten maximalen Geschwindigkeiten und Beschleunigungen.

Die Sollposition kann auch während eines laufenden Positioniervorgangs verändert werden.

Die Sollposition wird in Mikroschritten (1/256 Vollschritt) angegeben.

Dabei kann in der Konfiguration durch Bit 0 die Art der Positionsübernahme gesteuert werden:

- Ist Bit 0 gleich 0 (kein erweitertes Steuerwort), wird die Sollposition übernommen, sobald diese ungleich der aktuellen Position ist. Danach wird die neue Position angefahren.
- Ist Bit 0 gleich 1 erfolgt die Übernahme der Sollposition, wie unter "Erweitertes Steuerwort" beschrieben.

### **Erweiterter Positionsmodus**

Der Positionsmodus mit erweitertem Steuerwort verhält sich wie der zuvor beschriebene Positionsmodus (ohne erweitertes Steuerwort) mit dem Unterschied, dass die Übernahme der neuen Sollposition durch das erweiterte Steuerwort gesteuert wird.

### **Erweitertes Steuerwort**

Abhängig vom Zustand des Moduls können zusätzliche Kommandos abgesetzt werden:

- Neue Zielposition (nicht) übernehmen
- Aktuell Positionierung abarbeiten bzw. unterbrechen und nächste Positionierung starten
- Zielposition als absoluten oder relativen Wert definieren
- Bewegung stoppen

### **Relative Positionsvorgabe**

Die Zielposition wird als relativer Wert interpretiert, wenn das Bit *abs / rel* im erweiterten Steuerwort gesetzt ist. Bei jedem *New set-point* Trigger wird die Zielposition um diesen Wert erhöht bzw. bei negativem Wert verringert.

Findet zwischen den Positionsvorgaben ein Moduswechsel statt, wird danach wieder ab der zuletzt vorgegebenen Position relativ gefahren. Die Positionsvorgabe ist beim Start des Moduls mit 0 initialisiert.

# **Vorgabe der Zielposition**

Die Zielposition kann auf 2 verschiedene Arten vorgegeben werden:

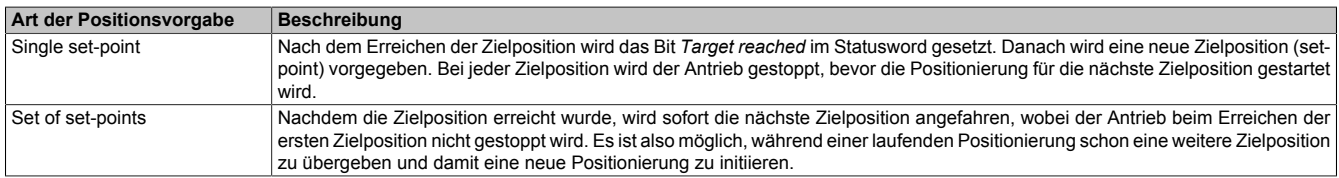

Diese zwei Möglichkeiten "Single set-point" und "Set of set-points" werden durch das Timing der Bits *New setpoint* und *Change set immediately* im erweiterten Steuerwort und *Set-point acknowledge* im erweiterten Statuswort gesteuert.

Mit Hilfe dieser Bits kann ein Request-Response Mechanismus erstellt werden. Dadurch ist die Vorgabe einer Zielposition möglich, während eine vorherige Positionsvorgabe noch bearbeitet wird.

#### <span id="page-12-1"></span>**Übergabe der Zielposition**

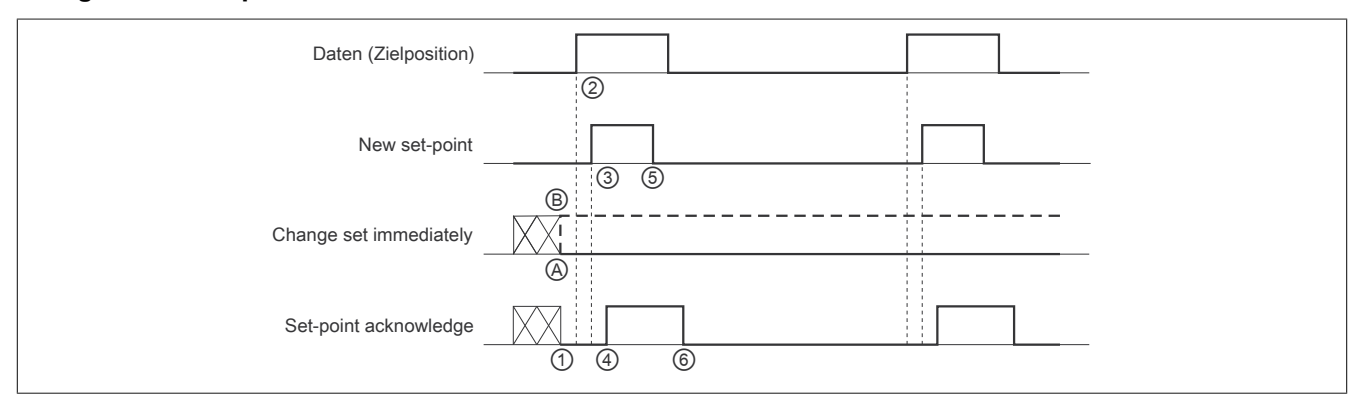

Abbildung 1: Prinzip der set-point Übernahme

#### X67SM4320

Übergabe eines neuen Sollwerts:

- 1) Wenn das Bit *Set-point acknowledge* im erweiterten Statuswort gleich 0 ist, akzeptiert das Modul eine neue Zielposition.
- 2) Die neue Zielposition übergeben.
- 3) Mit einer steigenden Flanke von Bit *New set-point* im erweiterten Steuerwort signalisiert die Steuerung, dass die neue Zielposition gültig ist und für die nächste Positionierung übernommen werden kann.
- 4) Hat das Modul die neue Zielposition übernommen und gespeichert, wird das Bit *Set-point acknowledge* im Register *Statuswort* auf 1 gesetzt.
- 5) Nun kann die Steuerung das Bit *New set-point* auf 0 zurücksetzen.
- 6) Danach signalisiert das Modul durch Zurücksetzen von Bit *Set-point acknowledge* auf 0, wenn eine neue Zielposition akzeptiert wird.

# **Positionsvorgabe "Single set-point"**

Wenn das Bit *Change set immediately* auf 0 gesetzt wird ( $\circledA$  in Abbildung ["Prinzip der set-point Übernahme"\)](#page-12-1), arbeitet das Modul mit der Positionsvorgabe *Single set-point*. Dieser Mechanismus resultiert in der Geschwindigkeit 0, wenn der Motor die Zielposition  $x_1$  zum Zeitpunkt  $t_1$  erreicht. Nachdem der Steuerung signalisiert wurde, dass die Zielposition erreicht wurde, wird die nächste Zielposition  $x_2$  zum Zeitpunkt t<sub>2</sub> bearbeitet und bei t<sub>3</sub> erreicht.

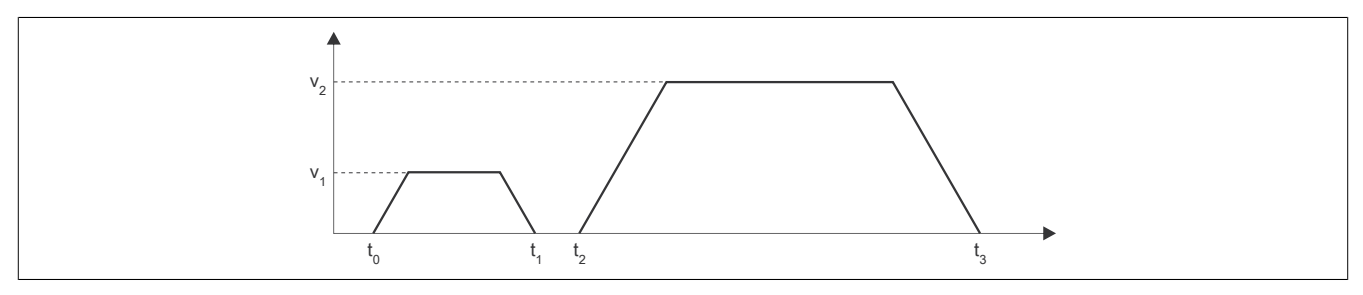

Abbildung 2: Rampenverlauf im Modus *Single set-point*

# **Positionsvorgabe "Set of set-points"**

Wenn das Bit *Change set immediately* auf 1 gesetzt wird (*iin Abbildung "Prinzip der set-point Übernahme"***)**, arbeitet das Modul mit der Positionsvorgabe *Set of set-points*. Das heißt, das Modul empfängt bei t<sub>0</sub> die erste Zielposition. Zum Zeitpunkt t<sub>1</sub> wird eine zweite Zielposition empfangen. Der Antrieb adaptiert sofort die aktuelle Bewegung auf die neue Zielposition.

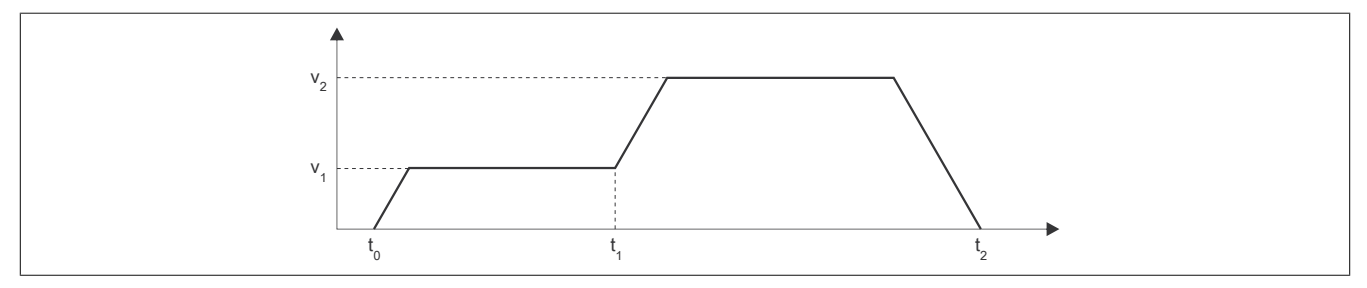

Abbildung 3: Rampenverlauf im Modus *Set of set-points*

# **Zielposition anfahren**

Bei einer steigenden Flanke am Digitaleingang 3 wird eine voreingestellte Sollposition angefahren.

Eine geänderte Sollposition wird erst bei einer erneuten steigenden Flanke des zugehörigen Digitaleingangs übernommen. Dies kann auch während des laufenden Positioniervorgangs stattfinden und wird dann sofort wirksam.

<span id="page-13-0"></span>Zusätzlich kann noch eine [Umkehrschleife](#page-14-1) eingestellt werden.

# **Fixposition anfahren**

Es können azyklisch 2 Fixpositionen an das Modul übergeben werden, welche je nach Modus unterschiedliche angefahren werden.

- Modus -125: Anfahren der ersten Fixposition
- Modus -126: Anfahren der zweiten Fixposition

Zusätzlich kann noch eine [Umkehrschleife](#page-14-1) eingestellt werden.

### <span id="page-14-0"></span>**Istposition übernehmen**

Bevor eine Position übernommen werden kann, muss sich der Motor im Stillstand befinden und physikalisch an der Stelle stehen, für welche die zu setzende Position gelten soll. Die neue Position wird übernommen, wenn sich die State Machine im Zustand "Operation Enable" befindet.

Es können abhängig vom Modus folgende Positionen übernommen werden:

- Die eingestellte Zielposition wird als aktuelle Istposition in den internen Positionszähler übernommen
- Die aktuelle Istposition wird so verändert, dass die übergebene Position an der Referenz vorliegt. Fährt man anschließend auf diese Position, steht der Motor an der Referenzposition. Die Referenzposition im Register Referenzierte Position wird ebenfalls auf diesen Wert gesetzt. Bevor dieser Modus aufgerufen wird, muss sich der Motor im Stillstand befinden und mit einem der Modus Referenzieren positiv/negativ die Referenzposition ermittelt worden sein.

## <span id="page-14-1"></span>**Umkehrschleife**

Dieser Parameter steht nur für die absoluten Positionierungen zur Verfügung.

Zur Vermeidung von mechanischen Totgänge und unterschiedlichen Bewegungstoleranzen kann eine Umkehrschleife verwendet werden.

Ist der Wert ungleich 0, so wird aus einer Richtung kommend die Zielposition direkt angefahren, während aus der anderen Richtung kommend zunächst die parametrierte Schrittanzahl über die Zielposition hinausgefahren wird und anschließend die Zielposition angefahren wird. Dadurch wird die Zielposition immer aus derselben Richtung angefahren. In welche Richtung die Umkehrschleife wirkt, ist vom Vorzeichen des parametrierten Wertes abhängig.

- Positives Vorzeichen: Bewegung in Vorwärtsrichtung
- Negatives Vorzeichen: Bewegung in Rückwärtsrichtung

### **Ruckbegrenzung**

Um spürbare Sprünge beim Start des Motors oder bei einer Beschleunigungsänderung (z. B von 1m/s² auf 3 m/s²) zu vermeiden, kann eine Ruckzeit (①) definiert werden. Diese gibt die Anzahl der Zyklen an, während der die Beschleunigung an den neuen Sollwert angepasst wird. Werden mehr 80 Zyklen eingetragen, werden diese auf 80 begrenzt.

Änderungen der Ruckzeit bei laufendem Motor werden erst bei Erreichen der voreingestellten Position oder dem nächsten Stillstand des Motors übernommen.

Die folgende Grafik zeigt die Änderung der Beschleunigung und Geschwindigkeit mit (blaue Linie) und ohne (rote Linie) Ruckzeitbegrenzung.

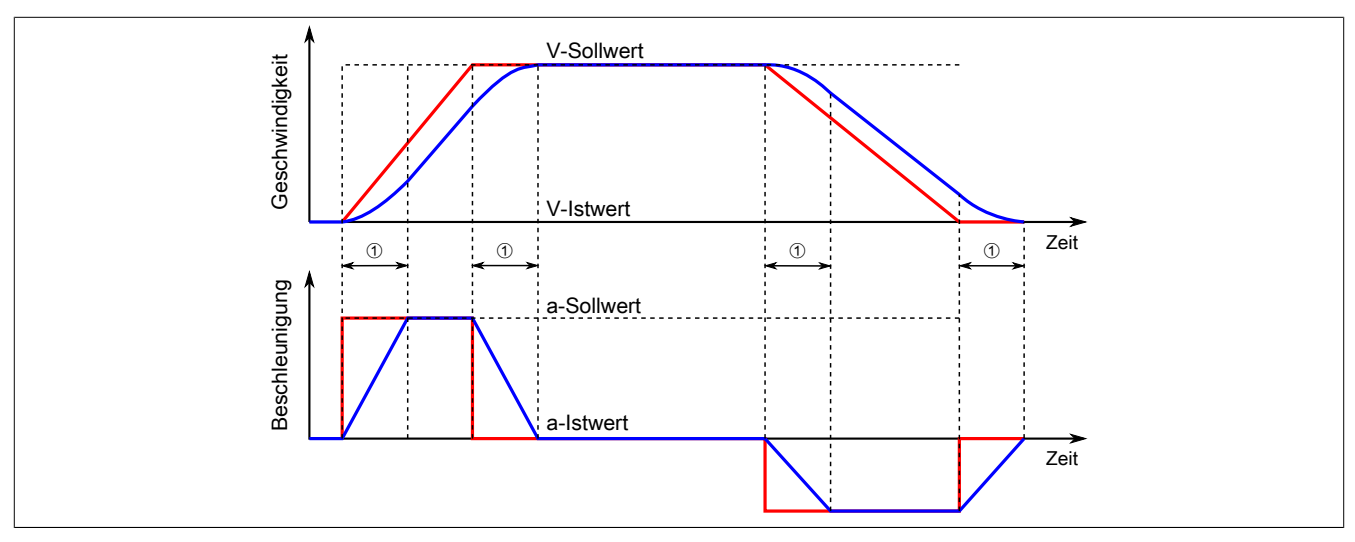

① Eingestellte Ruckzeit in Zyklen

# <span id="page-15-0"></span>**13.6 Automatisches Abschalten**

Um Schäden am Modul bzw. Motor zu vermeiden, wird sowohl die Spannung der Modulversorgung als auch die Modultemperatur überwacht. Zusätzlich kann die Kommunikation des Moduls mit der SPS überwacht werden.

### **13.6.1 Abschaltung bei Über-/Unterspannung**

Die Spannung der Modulversorgung wird überwacht. Der Status ist rücklesbar. Bei einer Spannung größer oder kleiner den Grenzwerten wird ein Fehler zurückgemeldet.

Wenn die Versorgungsspannung im Modul über den Grenzwert ansteigt, z. B. durch Rückspeisung im generatorischen Betrieb, oder unter den Grenzwert abfällt, wird der Motorausgang abgeschaltet. Sobald sich die Versorgungsspannung wieder im zulässigen Bereich befindet, wird der Motorausgang aktiviert.

#### **Grenzwerte der Versorgungsspannung**

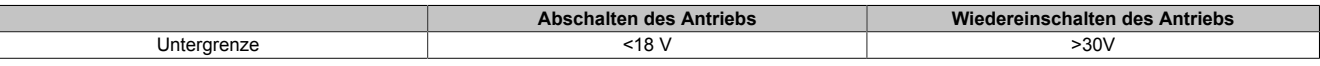

# **Information:**

**Für die Fehlermeldung siehe Register ["Modulstatus" auf Seite 38.](#page-37-0)**

# **13.6.2 Abschalten bei Übertemperatur**

Wenn die Modultemperatur den Grenzwert erreicht bzw. überschreitet, werden vom Modul folgende Aktionen ausgeführt:

- Setzen des "Übertemperatur"-Fehlerbits
- Die Ausgänge werden abgeschaltet

Sobald die Temperatur wieder unter den Modultemperatur-Grenzwert sinkt, wird das Fehlerbit durch das Modul selbständig gelöscht und die Ausgänge werden wieder in Betrieb genommen.

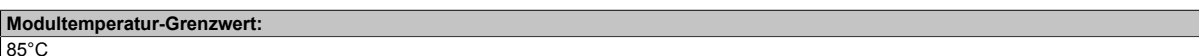

# **Information:**

**Für die Fehlermeldung siehe Register ["Motorfehler" auf Seite 38.](#page-37-1)**

# **13.6.3 Überwachung der Modulkommunikation**

Mit der SDC-Lebensüberwachung kann die Kommunikation zwischen dem Modul und der SPS überwacht werden.

Nach Aktivierung der Lebensüberwachung werden Zähler- und Zeitstempelinformationen zwischen Modul und SPS ausgetauscht und ausgewertet. Wird zusätzlich das Bit "SDC Informationen" aktiviert, so wird das Bit "EncOK01" in der I/O-Zuordnung des Automation Studios angezeigt. Dieses Bit ist fest mit dem ModulOK-Bit verknüpft und zeigt immer dessen Wert an.

Wenn der von der SPS vorgegebene [NetTime-Zeitstempel](#page-19-0) in der Vergangenheit liegt, wird für die Motorachse ein Fehler ausgelöst (nur wenn der Motor eingeschaltet ist). Folgende Schritte werden vom Modul ausgeführt:

- 1) Melden des Fehlers an die CPU mit dem Bit Antrieb (DrvOk) = 0
- 2) Abbremsen mit konfiguriertem Nennstrom bei Sollgeschwindigkeit = 0
- 3) Konfigurierte Ausschaltverzögerungszeit warten

4) Motorstrom ausschalten

Wenn der Zeitstempel wieder im gültigen Bereich ist, kann durch eine steigende Flanke des Bits DriveEnable der Motor wieder in Betrieb genommen werden.

# **Information:**

**Für die Konfiguration siehe ["SDC-Konfiguration" auf Seite 30](#page-29-0) und ["Motorstrom" auf Seite 36](#page-35-0).**

# <span id="page-16-0"></span>**13.7 Zähler**

Beim internen Positionszähler handelt es sich um die vom Modul errechnete Position (Sollposition). Dabei handelt es sich um einen rundlaufenden 16 Bit Zähler.

Die untersten 5 bis 8 Bits repräsentieren Mikroschritte und die höheren 8 bis 11 Bits stellen Vollschritte dar. Beim Funktionsmodell Standard mit SDC ist dieser Wert auf "8 Bits Mikroschritte" festgelegt und kann nicht geändert werden.

Beispiel für das Format des internen Positionszählers bei 7 Bit Mikroschritte:

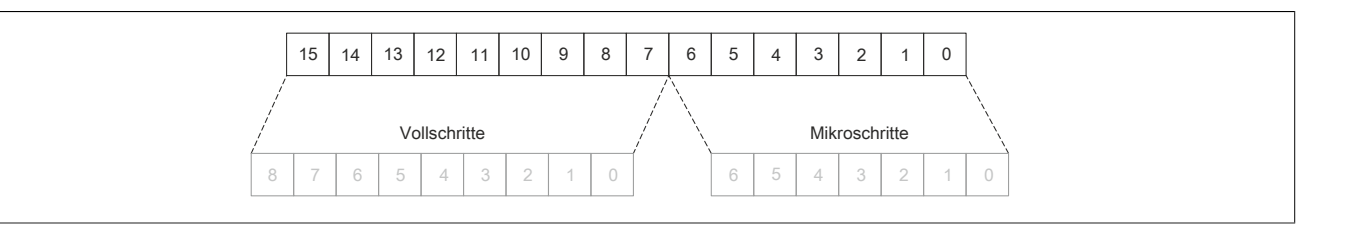

# **Information:**

**Die kleinste physikalisch mögliche Vollschritt-Unterteilung des Moduls beträgt 1/64 Vollschritte. Daher werden die Bits mit Wertigkeit 1/128 bzw. 1/256 Vollschritte auf 0 gehalten. Das ist zu berücksichtigen, wenn dieses Positionsregister als Reglerrückkopplung verwendet wird.**

# **Information:**

**Die Registereinstellung ist in ["Modulkonfiguration" auf Seite 30](#page-29-1) beschrieben.**

# <span id="page-17-0"></span>**13.8 NetTime Technology**

Unter NetTime versteht man die Möglichkeit Systemzeiten zwischen einzelnen Komponenten der Steuerung bzw. Netzwerks (CPU, I/O-Module, X2X Link, POWERKLINK usw.) exakt aufeinander abzustimmen und zu übertragen.

Damit kann von Ereignissen der Zeitpunkt des Auftritts systemweit μs-genau bestimmt werden. Ebenso können anstehende Ereignisse exakt zu einem vorgegebenen Zeitpunkt ausgeführt werden.

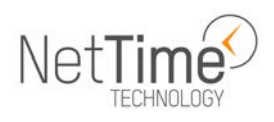

# **13.8.1 Zeitinformationen**

In der Steuerung bzw. im Netzwerk sind verschiedene Zeitinformationen vorhanden:

- Systemzeit (auf der SPS, APC usw.)
- X2X Link Zeit (für jedes X2X Link Netzwerk)
- POWERLINK-Zeit (für jedes POWERLINK-Netzwerk)
- Zeitdatenpunkte von I/O-Modulen

Die NetTime basiert auf 32 Bit Zähler, welche im µs-Takt erhöht werden. Das Vorzeichen der Zeitinformation wechselt nach 35 min 47 s 483 ms 648 µs und zu einem Überlauf kommt es nach 71 min 34 s 967 ms 296 µs.

Die Initialisierung der Zeiten erfolgt auf Basis der Systemzeit während des Hochlaufs des X2X Links, der I/O-Module bzw. der POWERLINK-Schnittstelle.

Aktuelle Zeitinformationen in der Applikation können auch über die Bibliothek AsIOTime ermittelt werden.

# **13.8.1.1 SPS/Controller-Datenpunkte**

Die NetTime I/O-Datenpunkte der SPS oder des Controllers werden zu jedem Systemtakt gelatcht und zur Verfügung gestellt.

# **13.8.1.2 Refenzzeitpunkt X2X Link**

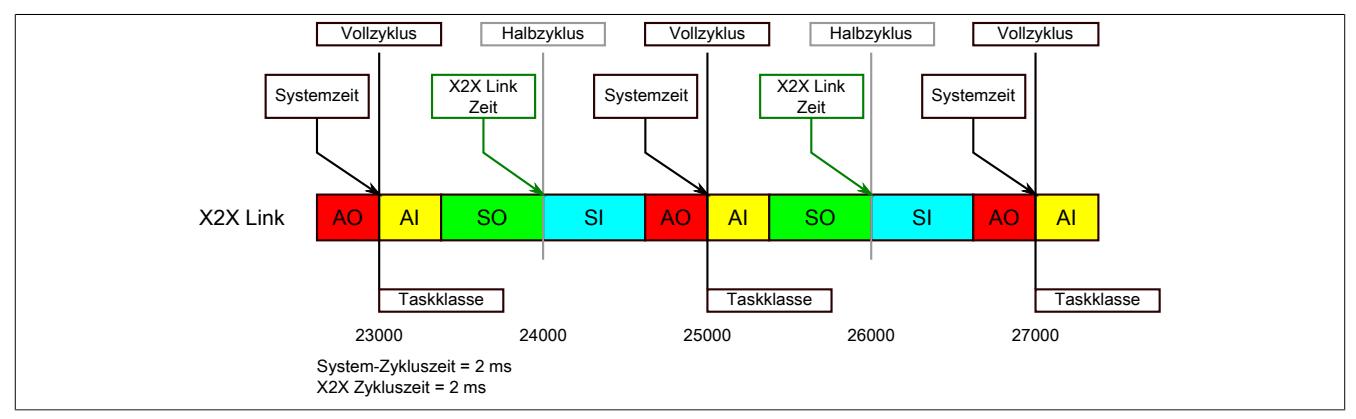

Der Referenzzeitpunkt am X2X Link wird grundsätzlich zum Halbzyklus des X2X Link Zyklus gebildet. Dadurch ergibt sich beim Auslesen des Referenzzeitpunktes eine Differenz zwischen Systemzeit und X2X Link Referenzzeit.

Im Beispiel oben bedeutet dies einen Unterschied von 1 ms, das heißt, wenn zum Zeitpunkt 25000 im Task die Systemzeit und die X2X Link Referenzzeit miteinander verglichen werden, dann liefert die Systemzeit den Wert 25000 und die X2X Link Referenzzeit den Wert 24000.

### **13.8.1.3 Referenzzeitpunkt POWERLINK**

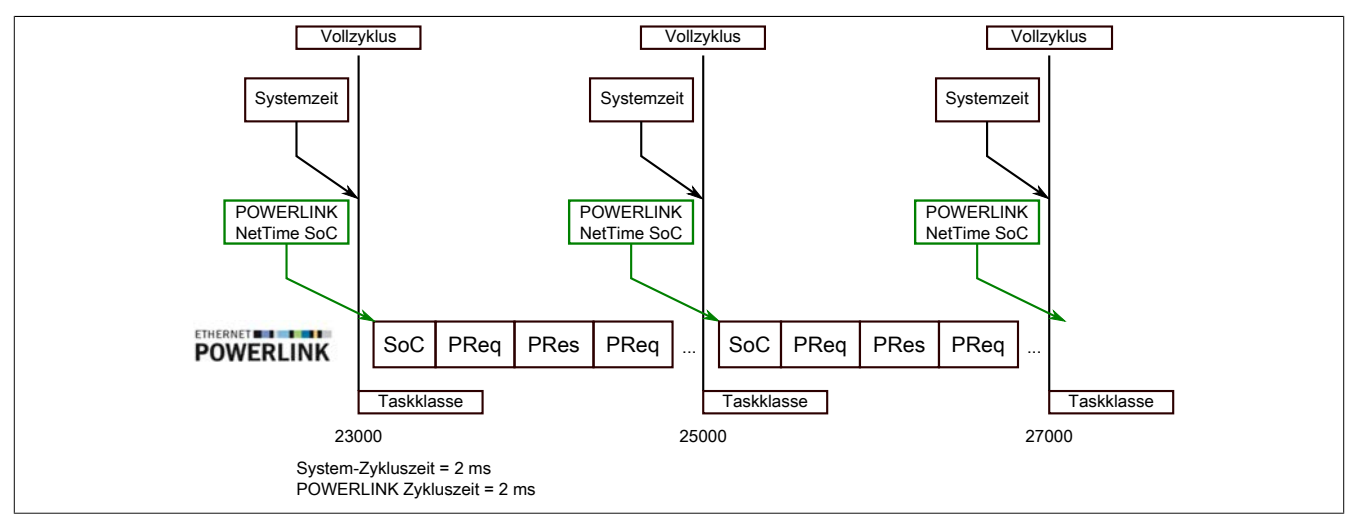

Der Referenzzeitpunkt am POWERLINK wird grundsätzlich beim SoC (Start of Cycle) des POWERLINK-Netzwerks gebildet. Der SoC startet systembedingt 20 µs nach dem Systemtakt. Dadurch ergibt sich folgende Differenz zwischen Systemzeit und POWERLINK-Referenzzeit:

POWERLINK-Referenzzeit = Systemzeit - POWERLINK-Zykluszeit + 20 µs.

Im Beispiel oben bedeutet dies einen Unterschied von 1980 µs, das heißt, wenn zum Zeitpunkt 25000 im Task die Systemzeit und die POWERINK-Referenzzeit miteinander betrachtet werden, dann liefert die Systemzeit den Wert 25000 und die POWERLINK-Referenzzeit den Wert 23020.

# **13.8.1.4 Synchronisierung von Systemzeit/POWERLINK-Zeit und I/O-Modul**

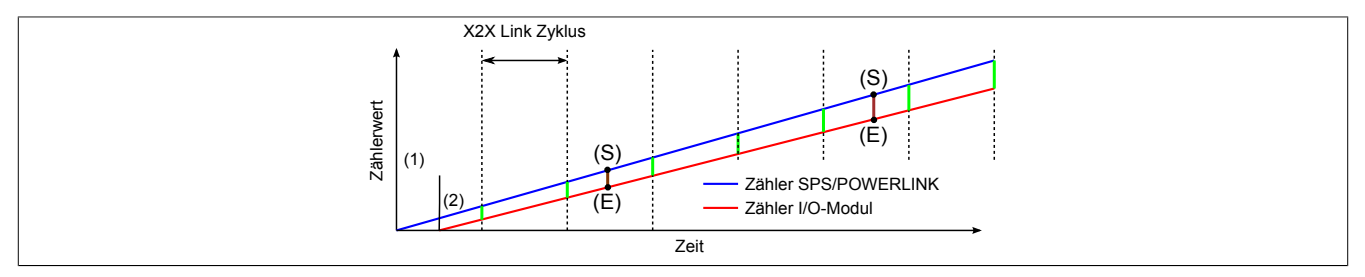

Beim Hochfahren starten die internen Zähler für die SPS/POWERLINK (1) und dem I/O-Modul (2) zu unterschiedlichen Zeiten und erhöhen die Werte im µs-Takt.

Am Beginn jedes X2X Link Zyklus wird von der SPS bzw. vom POWERLINK-Netzwerk eine Zeitinformation an das I/O-Modul gesendet. Das I/O-Modul vergleicht diese Zeitinformation mit der modulinternen Zeit und bildet eine Differenz (grüne Linie) zwischen beiden Zeiten und speichert diese ab.

Bei Auftreten eines NetTime-Ereignisses (E) wird die modulinterne Zeit ausgelesen und mit dem gespeicherten Differenzwert korrigiert (braune Linie). Dadurch kann auch bei nicht absolut gleichlaufenden Zählern immer der exakte Systemzeitpunkt (S) eines Ereignisses ermittelt werden.

# **Anmerkung**

Die Taktungenauigkeit ist im Bild als rote Linie stark überhöht dargestellt.

# <span id="page-19-0"></span>**13.8.2 Zeitstempelfunktionen**

NetTime-fähige Module stellen je nach Funktionsumfang verschiedene Zeitstempelfunktionen zur Verfügung. Tritt ein Zeitstempelereignis auf, so speichert das Modul unmittelbar die aktuelle NetTime. Nach der Übertragung der jeweiligen Daten inklusive dieses exakten Zeitpunkts an die CPU kann diese nun, gegebenenfalls mit Hilfe ihrer eigenen NetTime (bzw. Systemzeit), die Daten auswerten.

# **13.8.2.1 Zeitbasierte Eingänge**

Über die NetTime Technology kann der exakte Zeitpunkt einer steigenden Flanke an einem Eingang ermittelt werden. Ebenso kann auch die steigende sowie fallende Flanke erkannt und daraus die Zeitdauer zwischen 2 Ereignissen ermittelt werden.

# **Information:**

**Der ermittelte Zeitpunkt liegt immer in der Vergangenheit.**

# **13.8.2.2 Zeitbasierte Ausgänge**

Über die NetTime Technology kann der exakte Zeitpunkt einer steigenden Flanke an einem Ausgang vorgegeben werden. Ebenso kann auch die steigende sowie fallende Flanke vorgegeben und daraus ein Pulsmuster generiert werden.

# **Information:**

**Die vorgegebene Zeit muss immer in der Zukunft liegen und die eingestellte X2X Link Zykluszeit für die Definition des Zeitpunkts berücksichtigt werden.**

# **13.8.2.3 Zeitbasierte Messungen**

Über die NetTime Technology kann der exakte Zeitpunkt einer stattgefundenen Messung ermittelt werden. Es kann dabei sowohl der Anfangs- und/oder der Endzeitpunkt der Messung übermittelt werden.

# **14 Inbetriebnahme**

# **14.1 Vollschritt-Grenzwerte setzen**

#### **Einstellen der Mikroschritte**

Je nach benötigter Auflösung und maximal einstellbarer Geschwindigkeit kann mit Hilfe der Bits 5 und 6 der [Mo](#page-29-1)[dulkonfiguration](#page-29-1) eingestellt werden, bei welcher Bitposition die Einerstelle der Vollschritt beginnt.

Beispiel für 5 Bit Mikroschritte, das heißt Bit 5 und 6 der Modulkonfiguration sind auf Binär 00 gesetzt:

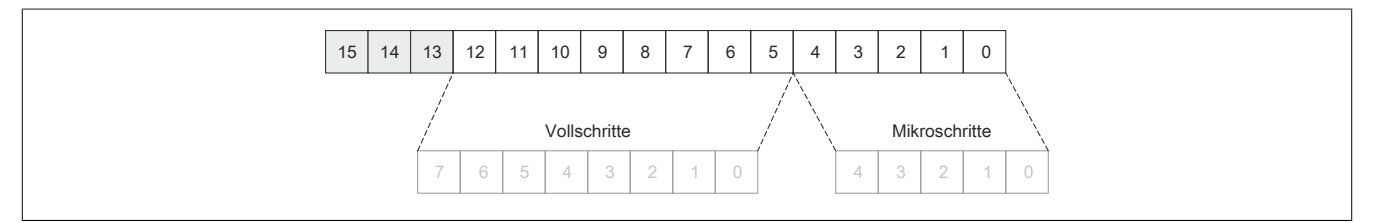

# <span id="page-20-1"></span>**14.2 Bedienung von Funktionsmodell Rampe**

Zur Steuerung des Moduls werden Kommandos in das ["Steuerwort" auf Seite 43](#page-42-0) geschrieben, im Register ["Statuswort" auf Seite 43](#page-42-1) wird der aktuelle Zustand des Moduls zurückgemeldet. Der Funktionsmodus (Absolutposition, Konstantgeschwindigkeit, Referenzieren, ...) wird im ["Modusregister" auf Seite 40](#page-39-0) eingestellt.

### <span id="page-20-0"></span>**14.2.1 Aufbau des Steuerworts**

Die Bits des Steuerworts und deren Zustand für die Kommandos der State Machine:

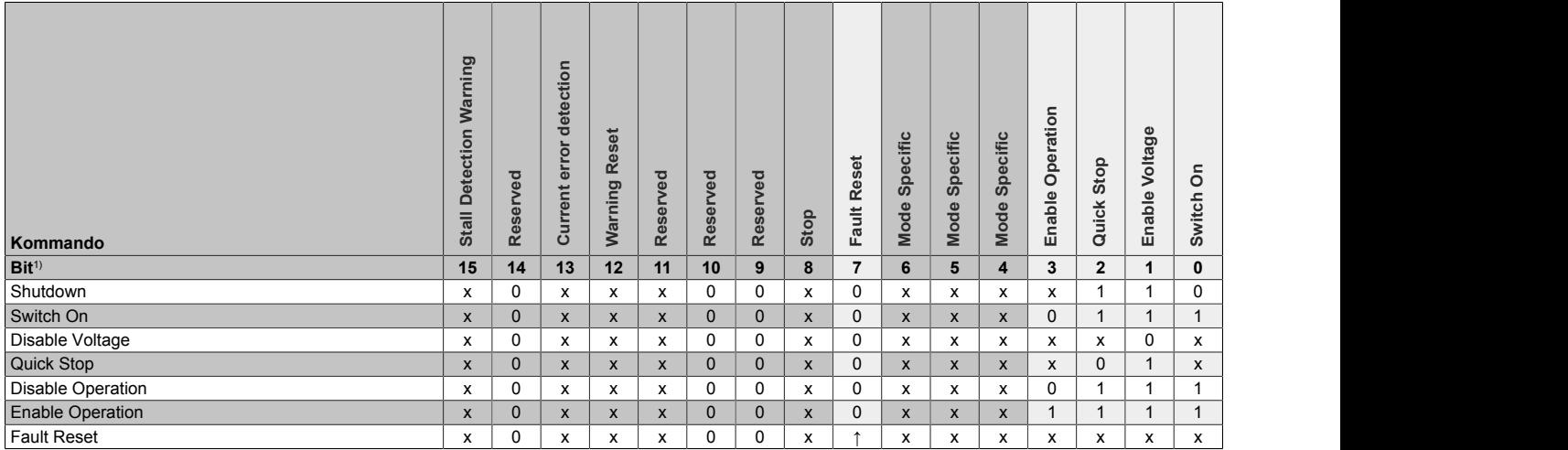

1) x ... beliebig; ↑ ... Steigende Flanke

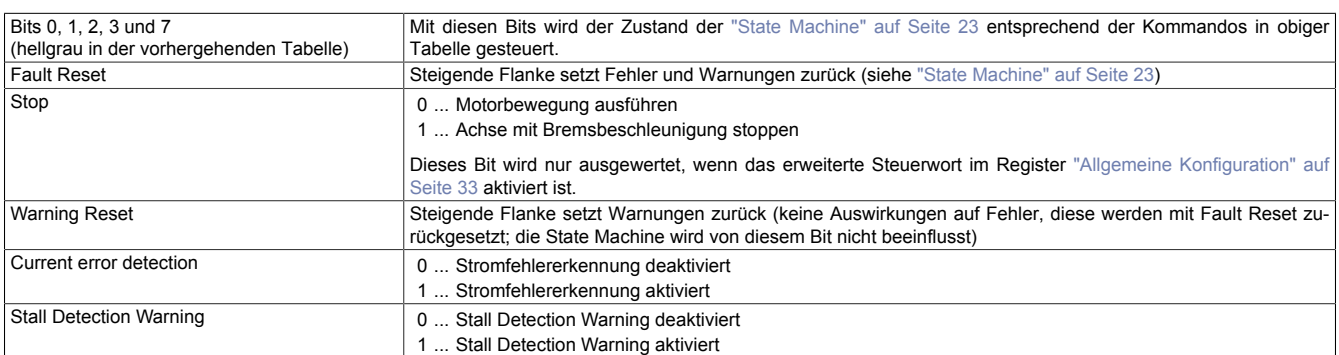

# <span id="page-21-0"></span>**14.2.2 Aufbau des Statusworts**

Die einzelnen Bits dieses Registers und deren Zustände sind abhängig vom gerade aktiven Zustand der State Machine:

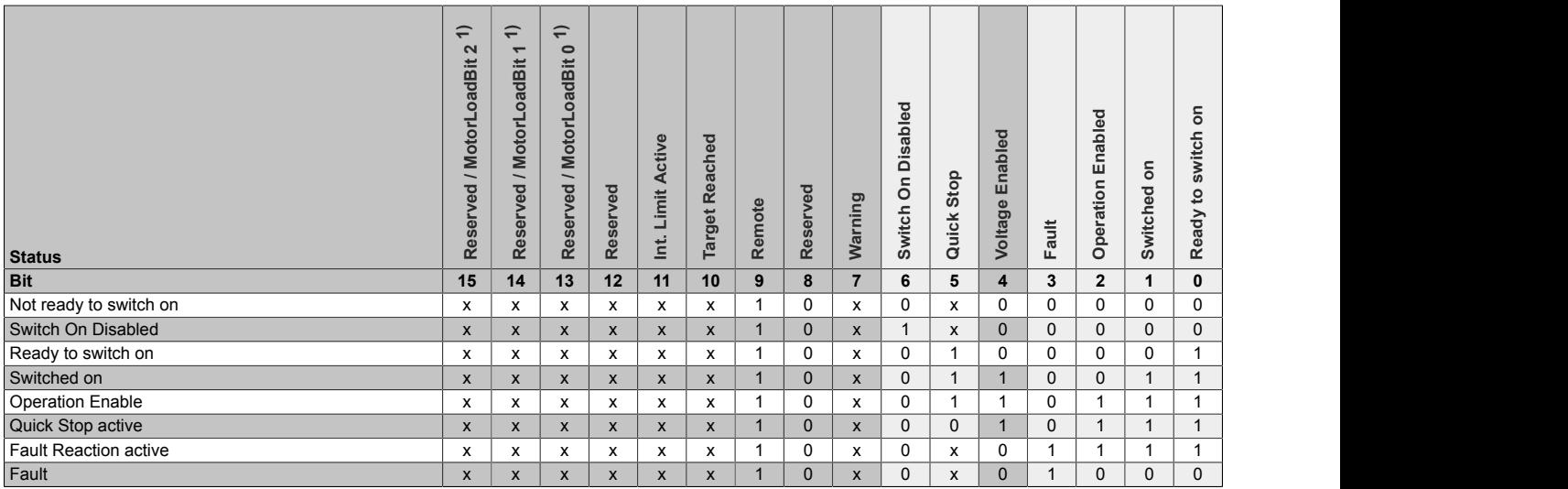

1) Wenn Bit 7 im Register ["Mixed Decay / Stall Detection" auf Seite 34](#page-33-0) Konfiguration auf 1 gesetzt wird, wird in Bit 13 bis 15 von Statuswort der Motor-Load-Wert zurückgegeben, ansonsten sind diese Bits immer 0.

#### Informationen zum Statuswort:

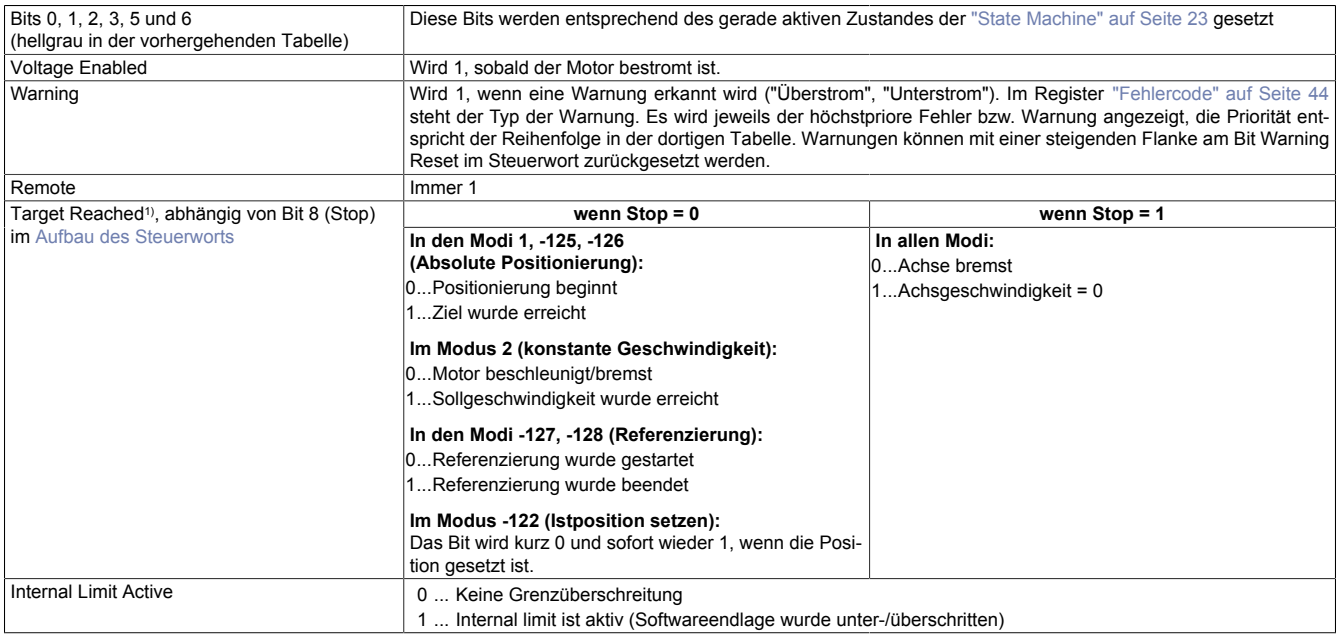

1) Wenn das erweiterte Steuerwort im Register ["Allgemeine Konfiguration" auf Seite 33](#page-32-0) nicht aktiviert wurde, verhält sich Target Reached wie bei Stop = 0.

## <span id="page-22-0"></span>**14.2.3 State Machine**

Die Steuerung des Motors erfolgt entsprechend der nachfolgend abgebildeten State Machine. Nach dem Modulstart wechselt die State Machine selbsttätig in den Zustand "*Not Ready to Switch On*". Die Applikation bedient die State Machine danach durch Schreiben von Kommandos ins ["Steuerwort" auf Seite 43.](#page-42-0)

Durch aufeinanderfolgendes Schreiben der Kommandos "*Shutdown*", "*Switch On*" und "*Enable Operation*" gelangt die State Machine nacheinander in die Zustände "*Ready to Switch On*", "*Switched On*" und "*Operation Enable*".

# **Information:**

**Erst im Zustand "***Operation Enable***" werden Motorbewegungen entsprechend der Einstellung im Register ["Modus" auf Seite 40](#page-39-0) ausgeführt.**

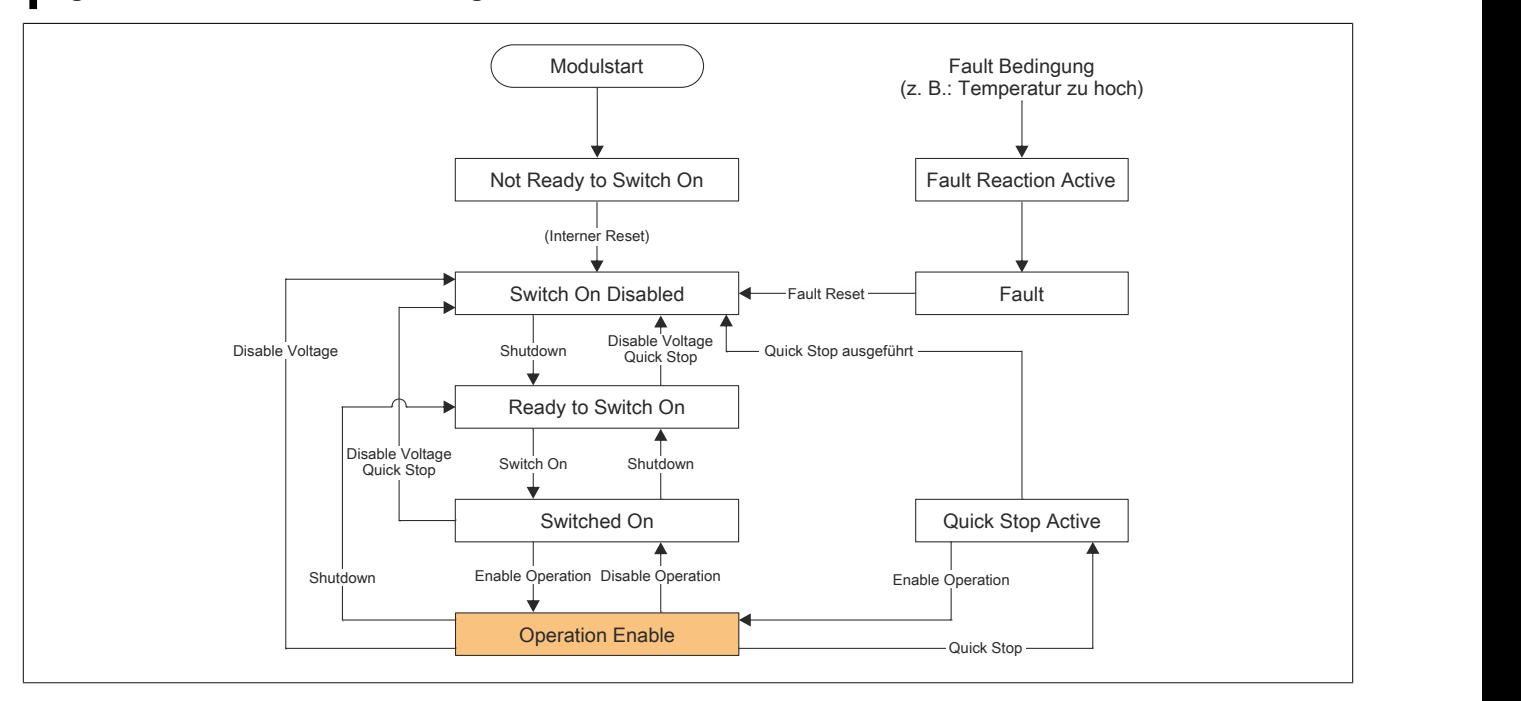

# X67SM4320

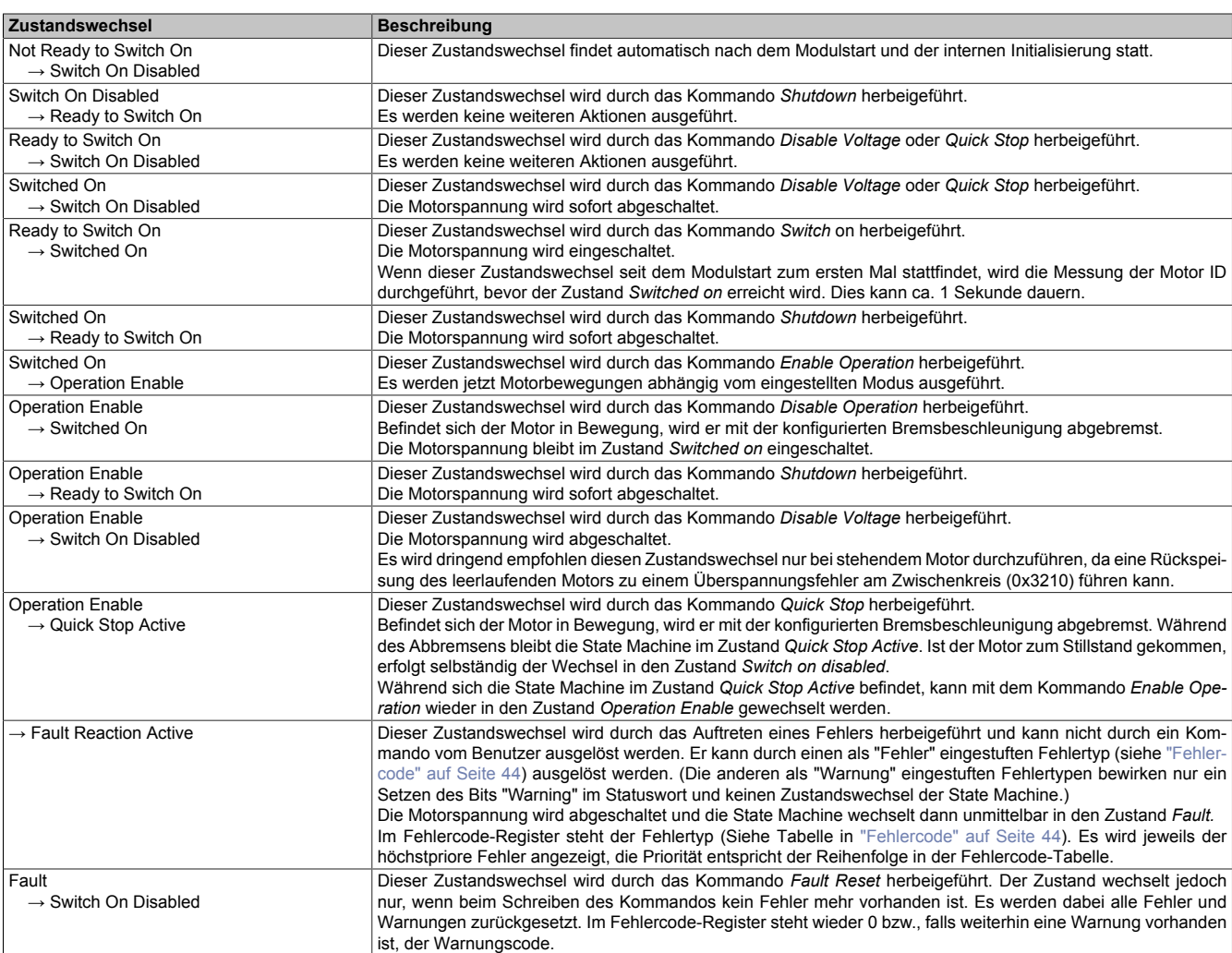

# **15 Registerbeschreibung**

# **15.1 mapp Motion Systemvoraussetzungen**

Dieses Modul kann mit mapp Motion-Funktionsbausteinen betrieben werden. Dafür sind folgende Mindestversionen erforderlich:

- Automation Studio: 4.7.2
- Automation Runtime: 4.72
- mapp Technologiepaket: mapp Motion 5.9
- Hardwaremodul-Upgrade: 2.2.0.0

# **15.2 Allgemeine Datenpunkte**

Neben den in der Registerbeschreibung beschriebenen Registern verfügt das Modul über zusätzliche allgemeine Datenpunkte. Diese sind nicht modulspezifisch, sondern enthalten allgemeine Informationen wie z. B. Seriennummer und Hardware-Variante.

Die allgemeinen Datenpunkte sind im X67 System Anwenderhandbuch, Abschnitt "Zusätzliche Informationen - Allgemeine Datenpunkte" beschrieben.

# <span id="page-24-0"></span>**15.3 Funktionsmodell 0 - Standard**

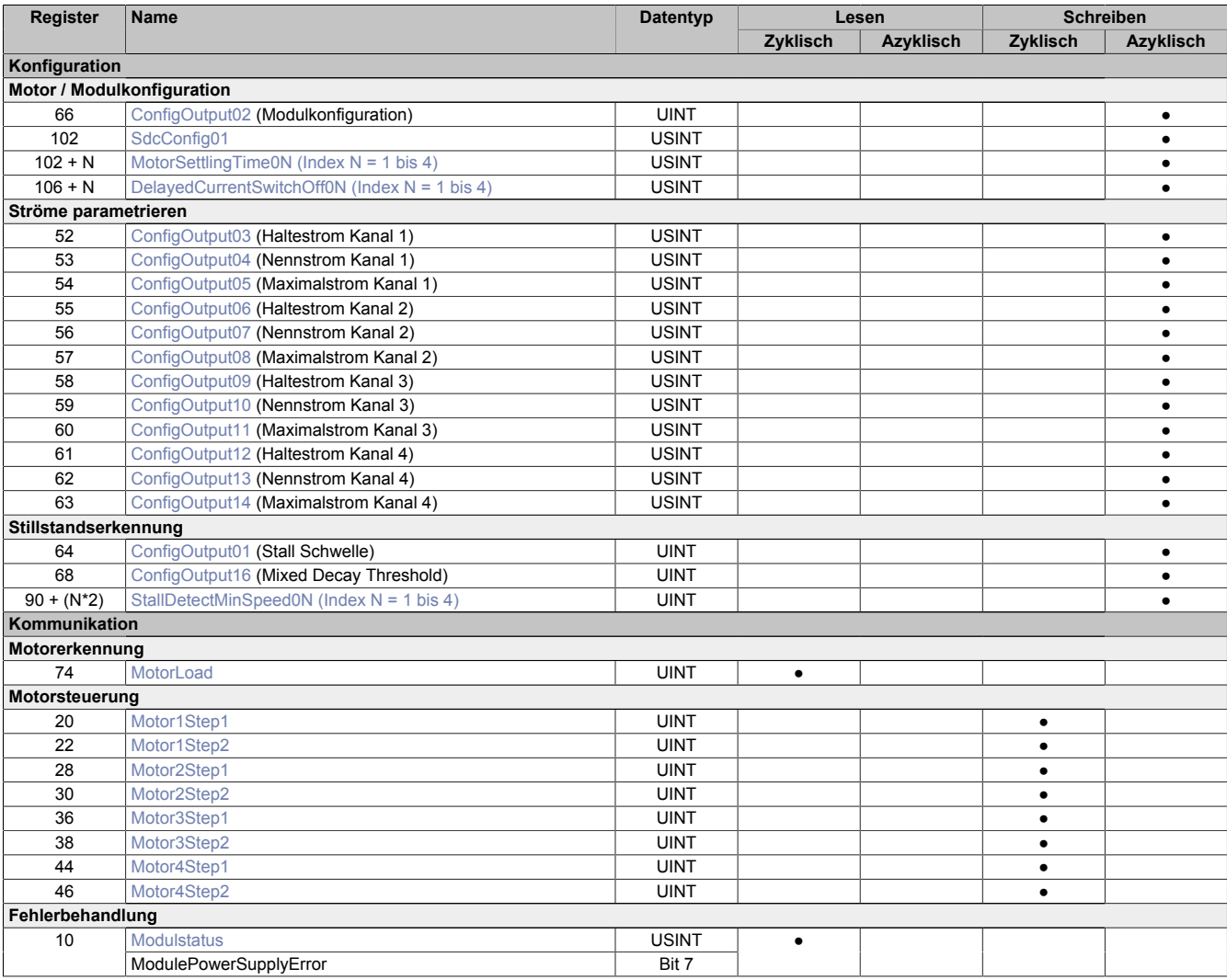

# X67SM4320

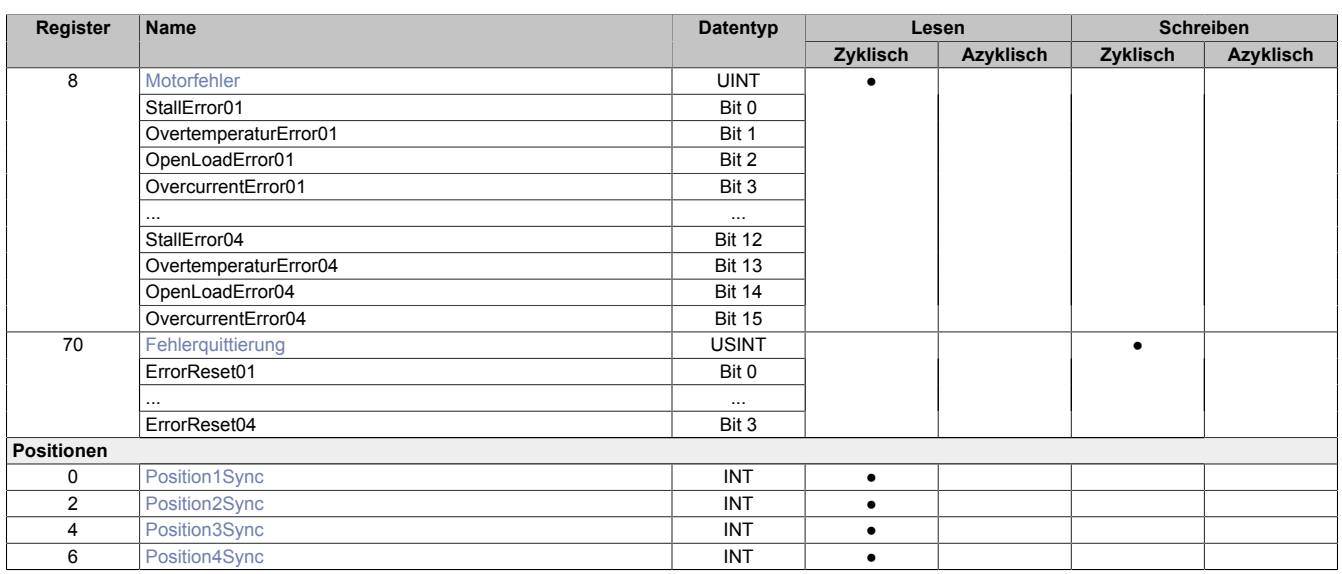

# <span id="page-25-0"></span>**15.4 Funktionsmodell 0 - Standard mit SDC**

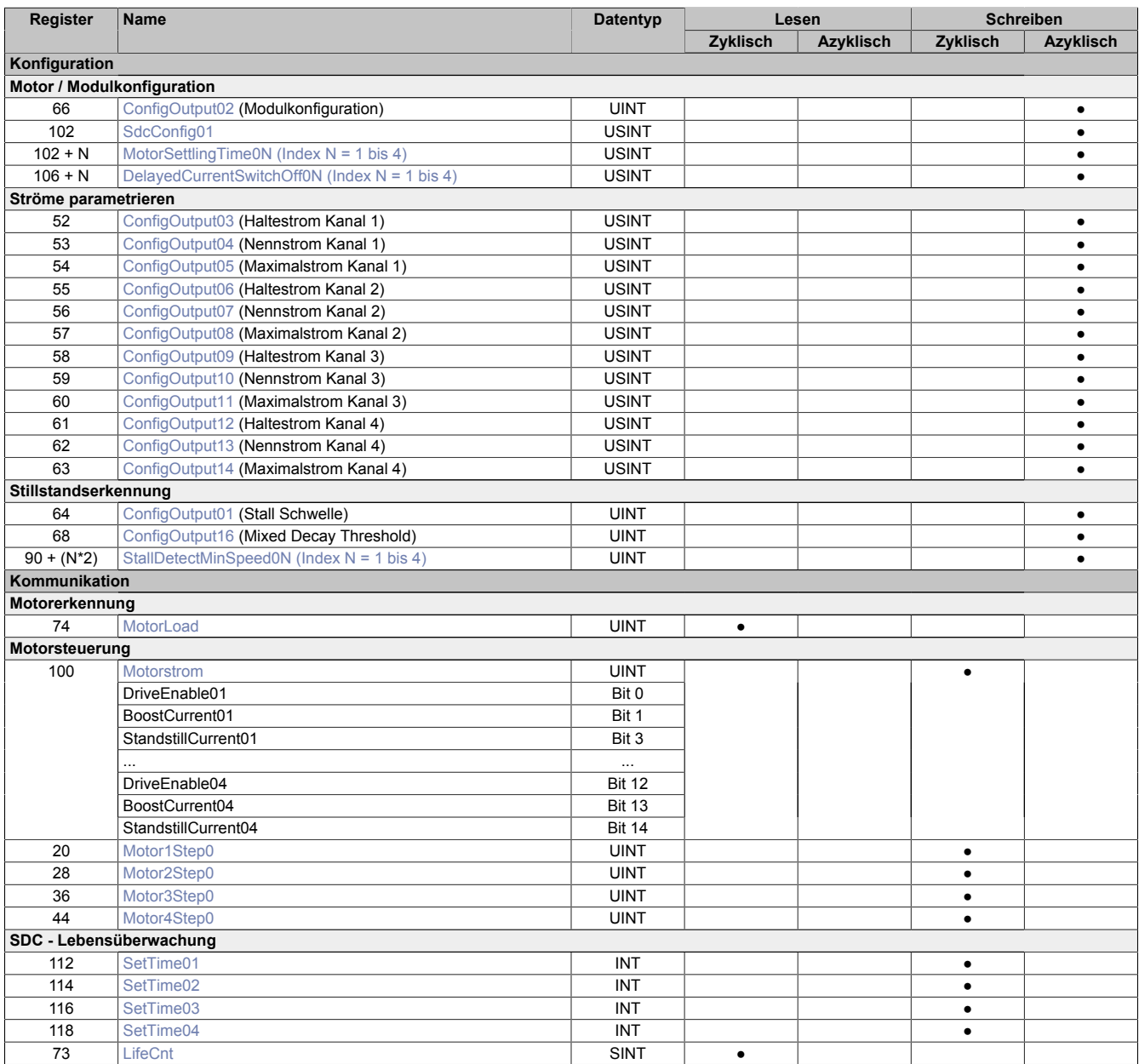

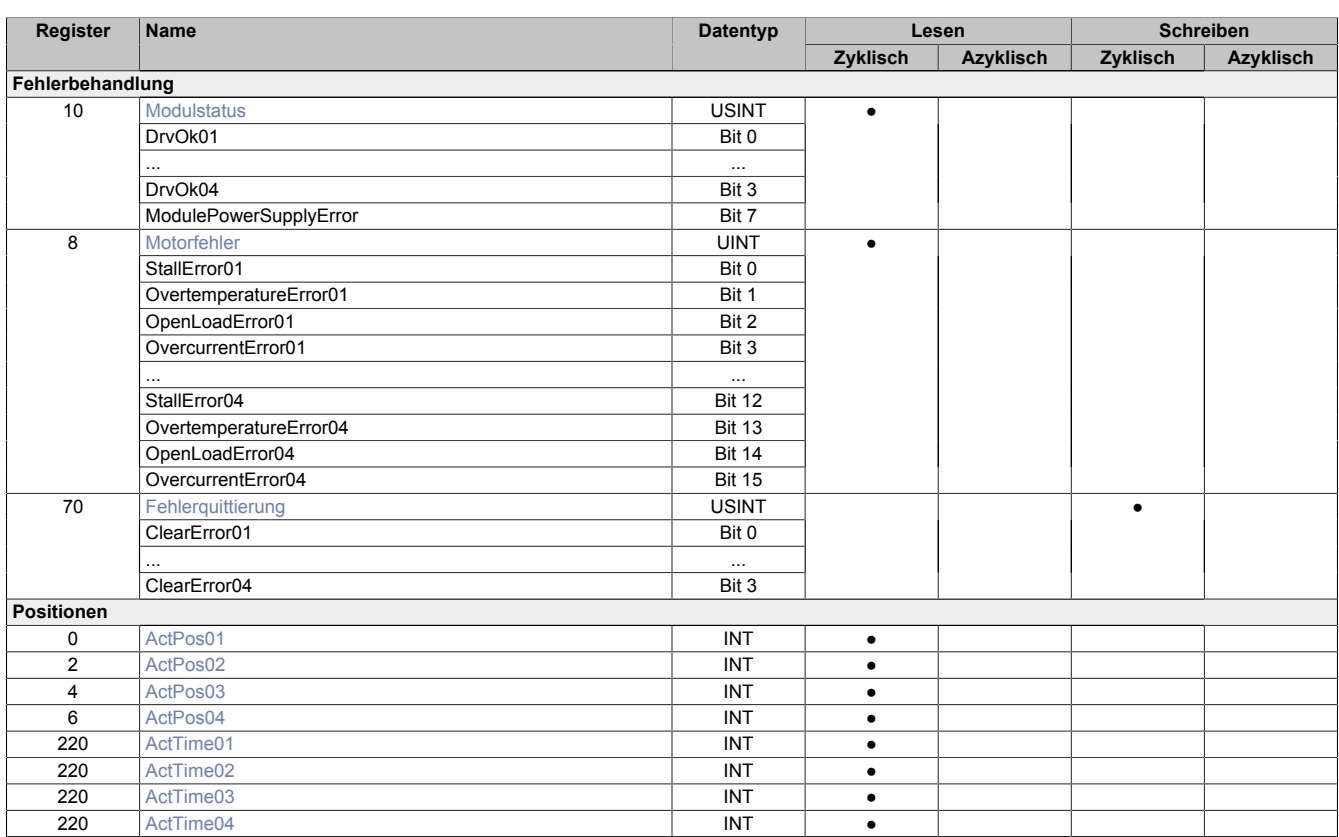

# **15.5 Funktionsmodell 254 - Bus Controller und Funktionsmodell 3 - Rampe**

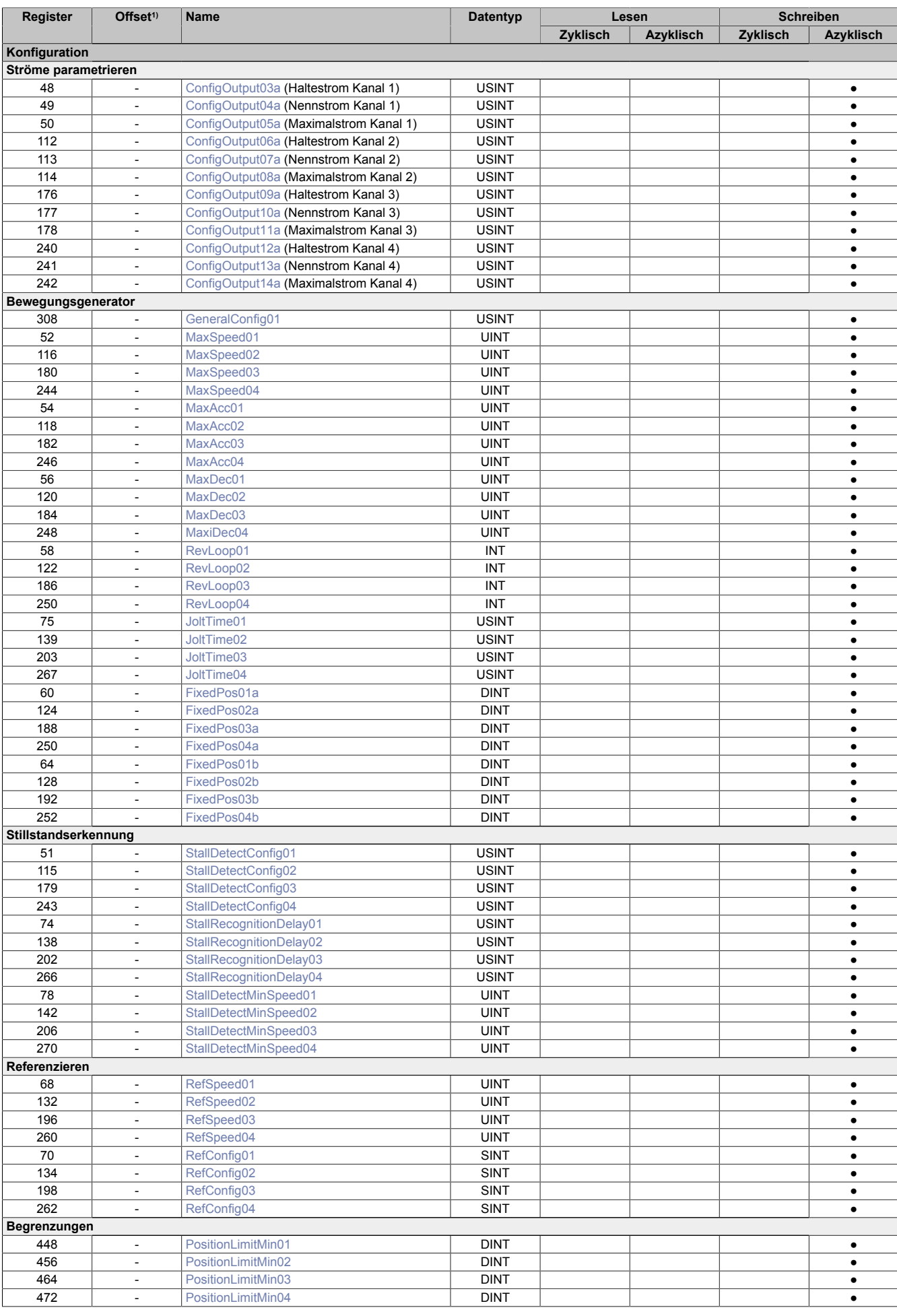

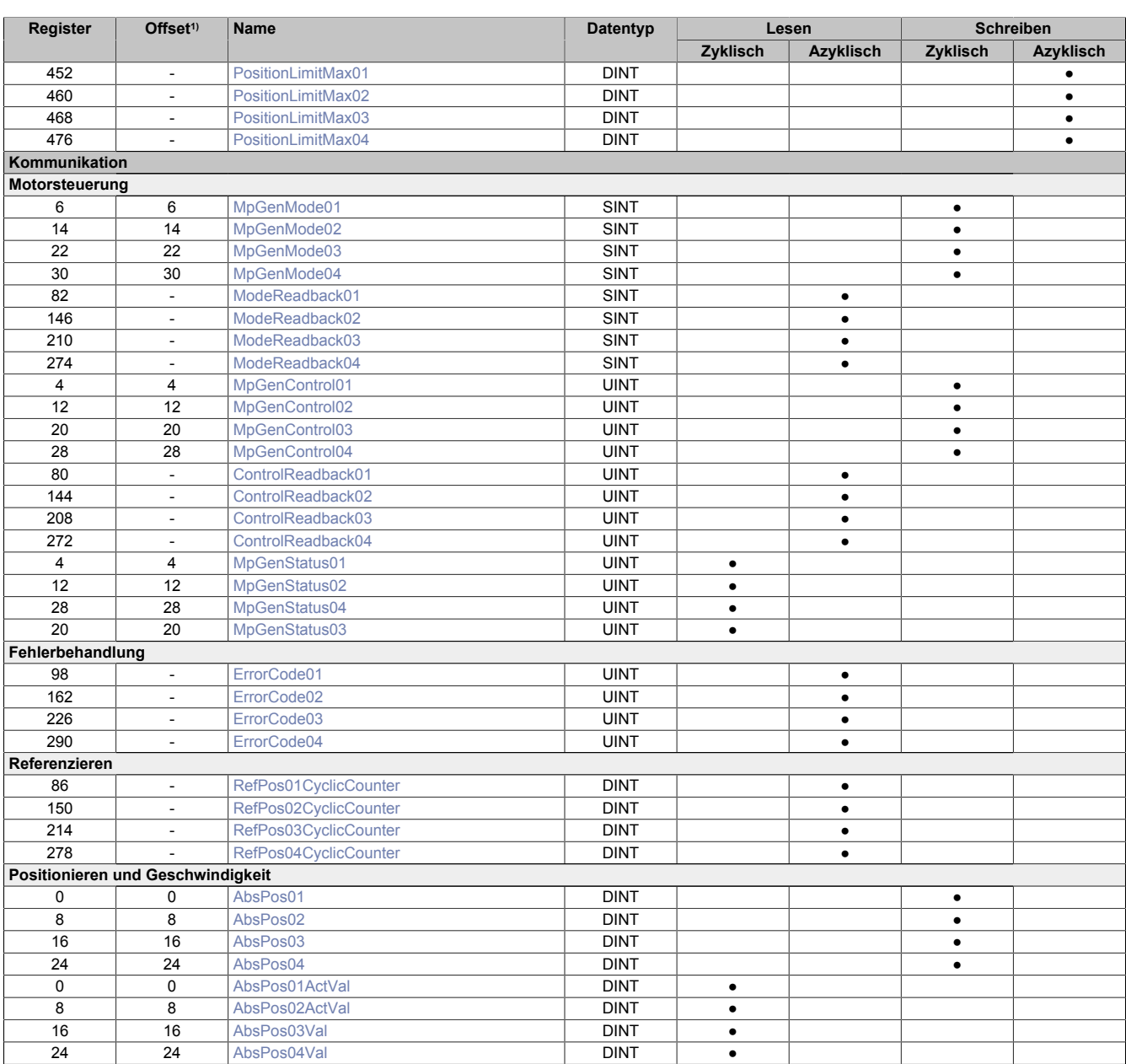

1) Der Offset gibt an, wo das Register im CAN-Objekt angeordnet ist.

### **15.5.1 Verwendung des Moduls am Bus Controller**

Das Funktionsmodell 254 "Bus Controller" wird defaultmäßig nur von nicht konfigurierbaren Bus Controllern verwendet. Alle anderen Bus Controller können, abhängig vom verwendeten Feldbus, andere Register und Funktionen verwenden.

Für Detailinformationen siehe X67 Anwenderhandbuch (ab Version 3.30), Abschnitt "Zusätzliche Informationen - Verwendung von I/O-Modulen am Bus Controller".

#### **15.5.2 CAN-I/O Bus Controller**

Das Modul belegt an CAN-I/O 4 analoge logische Steckplätze.

# **15.6 Konfigurationsregister - Funktionsmodell 0 und Funktionsmodell MotionKonfiguration**

# **15.6.1 Modulkonfiguration**

### <span id="page-29-1"></span>**15.6.1.1 Modulkonfiguration**

#### Name:

### ConfigOutput02

In diesem Register können die Anzahl der Übergabewerte und die Auflösung der Mikroschritte für den Antrieb konfiguriert werden.

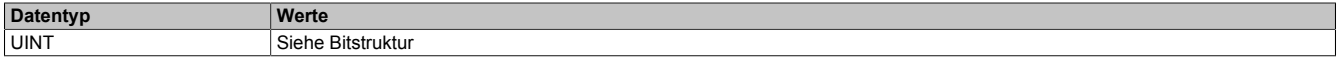

#### Bitstruktur:

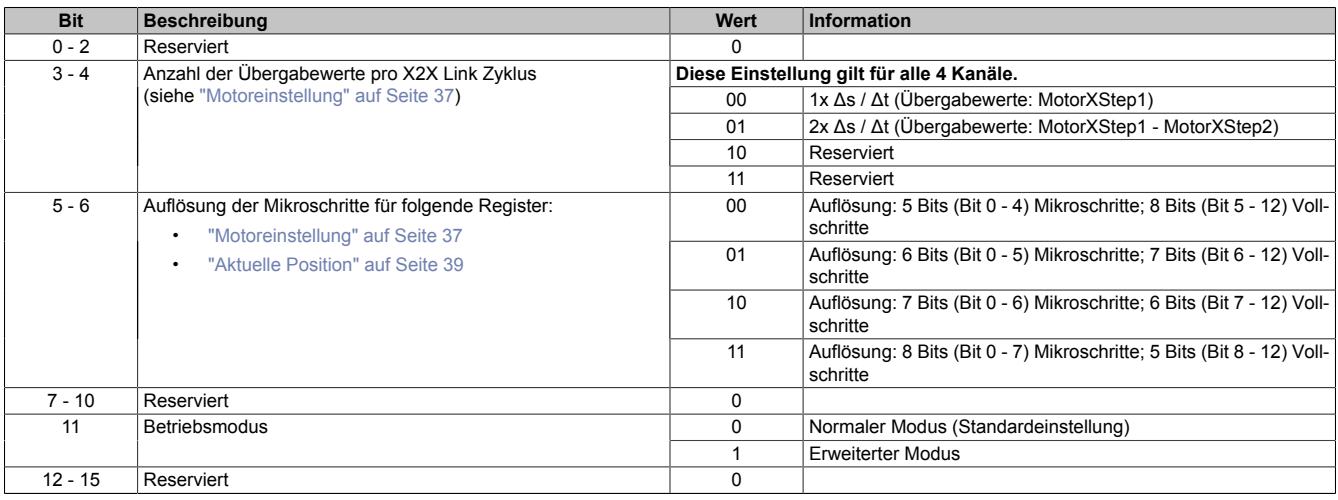

### <span id="page-29-0"></span>**15.6.1.2 SDC-Konfiguration**

Name:

SdcConfig01

Mit diesem Register können zusätzlichen SDC-Informationen aktivert bzw. deaktiviert werden.

Eine De-/Aktivierung der SDC-Informationen bewirkt das Aus- bzw. Einblenden von zusätzlichen zyklischen Registern. Hierfür ist ein Vergleich der beiden Varianten des Funktionsmodells Standard [mit](#page-25-0) und [ohne aktivierter](#page-24-0) [SDC-Information](#page-24-0) möglich.

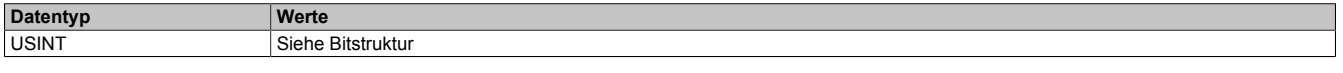

#### Bitstruktur:

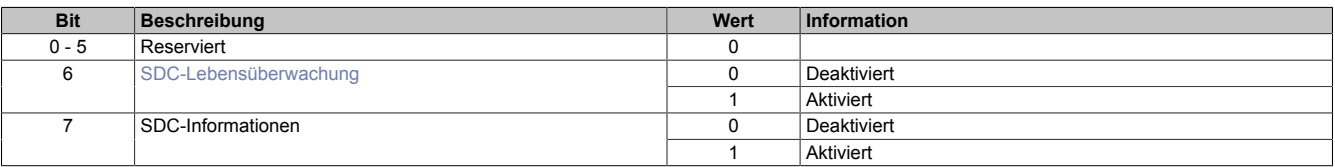

# **Hinweis:**

**Die SDC-Information und SDC-Lebensüberwachung darf nicht zur Laufzeit verstellt werden.**

# <span id="page-29-2"></span>**15.6.1.3 Motoreinschwingzeit**

Name:

MotorSettlingTime01 bis MotorSettlingTime04

Die Motoreinschwingzeit bestimmt die minimale Zeit vom Bestromen des Motors bis zum Setzen des Bits Antrieb (DrvOk) (siehe Abschnitt ["Motorfehler" auf Seite 38\)](#page-37-1). Die Einstellung erfolgt in 10 ms Schritten.

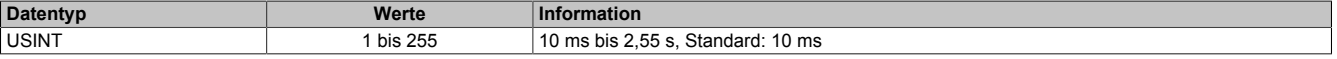

### <span id="page-30-2"></span>**15.6.1.4 Ausschaltverzögerung**

Name:

DelayedCurrentSwitchOff01 bis DelayedCurrentSwitchOff04

Spricht die ["SDC-Lebensüberwachung" auf Seite 37](#page-36-2) an, d. h. der [NetTime-Zeitstempel](#page-19-0) liegt in der Vergangenheit, wird der Motor mit Nennstrom bei Sollgeschwindigkeit = 0 abgebremst.

Anschließend wird der Motor, nach der in diesem Register konfigurierten Auschaltverzögerungszeit, abgeschaltet.

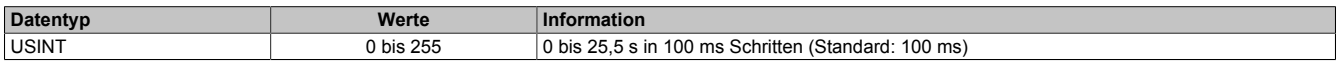

#### <span id="page-30-0"></span>**15.6.2 Ströme parametrieren**

#### <span id="page-30-3"></span>**15.6.2.1 Halte-, Nenn- und Maximalstrom**

Name:

ConfigOutput03 bis ConfigOutput14

Die Register Haltestrom, Nennstrom und Maximalstrom dienen der Konfiguration des gewünschten Motorstroms.

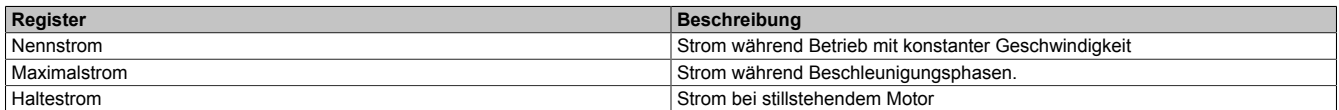

Umschalten zwischen den vorkonfigurierten Stromwerten (Halte-, Nenn-, Maximalstrom):

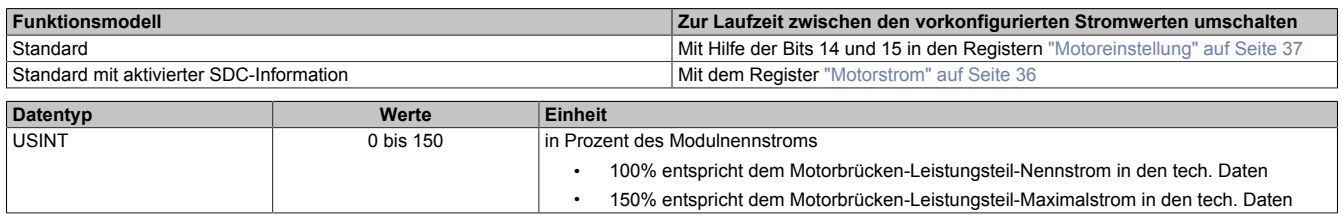

#### <span id="page-30-1"></span>**15.6.3 Stillstandserkennung**

#### <span id="page-30-4"></span>**15.6.3.1 Stall Schwelle**

Name:

#### ConfigOutput01

Mit dem Register "Stall Schwelle" kann eine Schwelle für die Motorlast definiert werden, ab der das Modul eine Stall Condition erkennt (siehe ["Motorfehler" auf Seite 38](#page-37-1)).

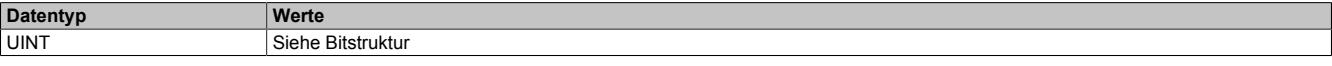

#### Bitstruktur:

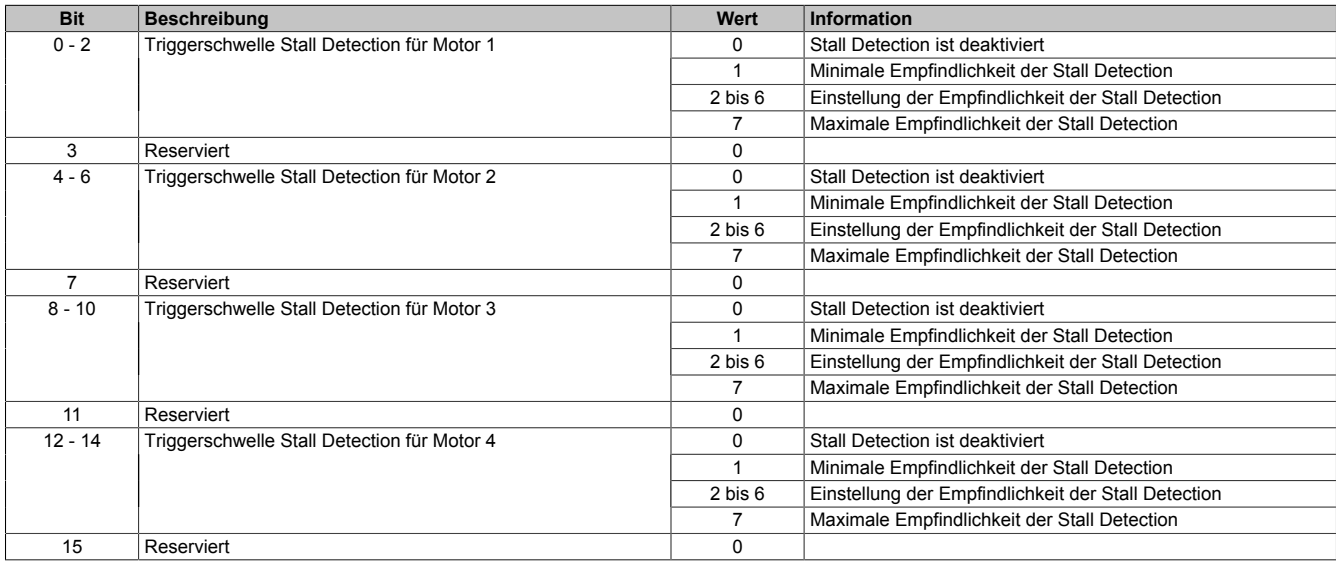

# <span id="page-31-0"></span>**15.6.3.2 Mixed Decay Threshold**

Name:

ConfigOutput16

In diesem Register kann der Mixed Decay Threshold konfiguriert werden. Dieser Wert muss entsprechend dem verwendeten Motor, Strom und Spannung angepasst werden, wenn ["Stall Detection" auf Seite 31](#page-30-4) verwendet wird. Ansonsten soll der Standardwert 15 verwendet werden.

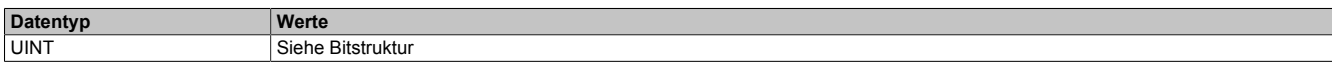

#### Bitstruktur:

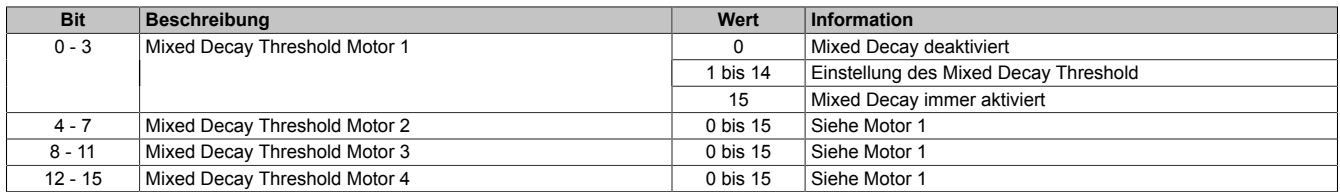

#### <span id="page-31-1"></span>**15.6.3.3 Minimale Geschwindigkeit für Stall Detection**

Name:

### StallDetectMinSpeed01 bis StallDetectMinSpeed04

Überschreitet die Motorgeschwindigkeit den in diesem Register eingestellten Wert, wird die Stall Detection einge-schaltet und der konfigurierte ["Mixed Decay Threshold" auf Seite 32](#page-31-0) verwendet. Unterhalb dieses Schwellwertes wird immer der Wert 15 als Mixed Decay Threshold verwendet und kein Stallfehler gemeldet. Das bedeutet, dass bei kleinen Geschwindigkeiten bei denen die Stallerkennung prinzipbedingt nicht funktioniert, der Mixed Decay Modus immer aktiviert ist.

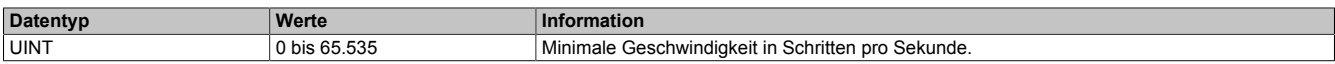

# **15.7 Konfigurationsregister - Funktionsmodell 3 und 254**

#### **15.7.1 Ströme parametrieren**

#### <span id="page-31-2"></span>**15.7.1.1 Halte-, Nenn- und Maximalstrom**

Name:

ConfigOutput03a bis ConfigOutput14a

Die Register Haltestrom, Nennstrom und Maximalstrom dienen der Konfiguration des gewünschten Motorstroms.

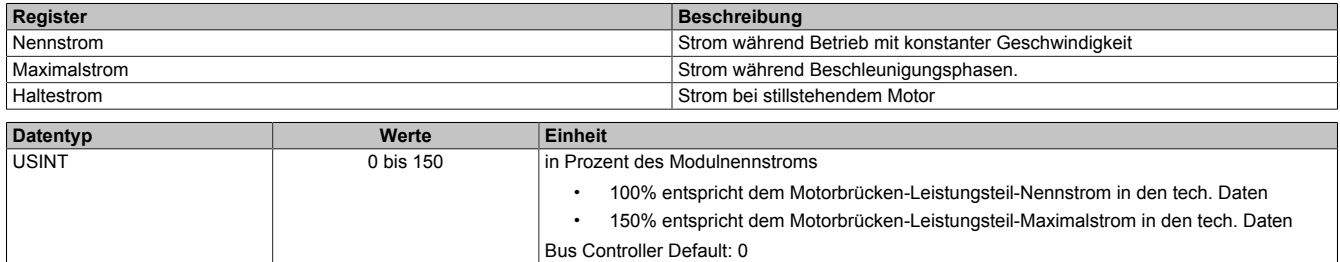

#### **15.7.2 Bewegungsgenerator**

# <span id="page-32-0"></span>**15.7.2.1 Allgemeine Konfiguration**

Name:

GeneralConfig01

Mit diesem Register wird der Positioniermodus umgeschaltet und die Zykluszeit des Bewegungsprofilgenerator konfiguriert.

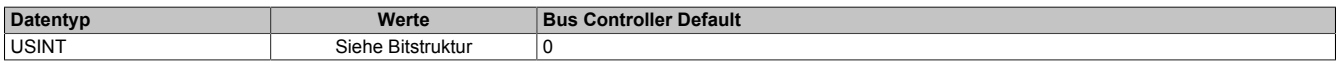

Bitstruktur:

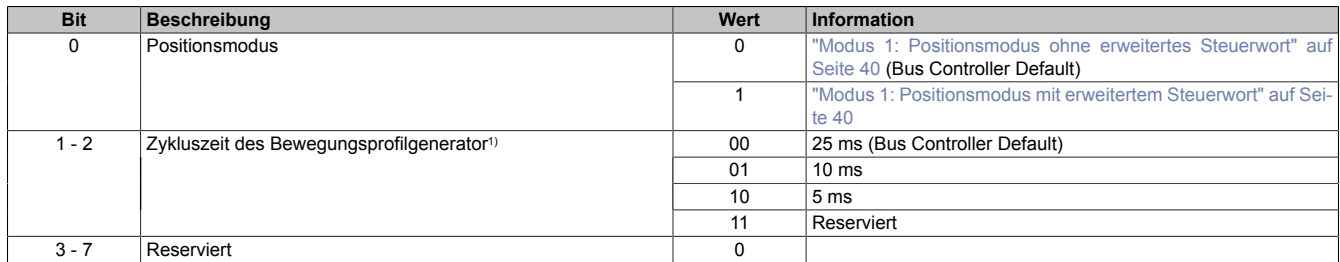

1) Dieser Parameter wird ab Upgrade 1.3.1.1 (Firmware-Version 100) unterstützt.

Mit diesem Zyklus wird die Zykluszeit für den Bewegungsprofilgenerator konfiguriert. Diese Zykluszeit hat Einfluss auf die Einheit für die Angaben von Geschwindigkeit und Beschleunigung:

• Einheit für Geschwindigkeit: Mikroschritte / Zyklus

• Einheit für Beschleunigung: Mikroschritte / Zyklus<sup>2</sup>

#### <span id="page-32-1"></span>**15.7.2.2 Maximale Geschwindigkeit**

#### Name:

MaxSpeed01 bis MaxSpeed04

Mit diesem Register wird die maximale Geschwindigkeit für die absoluten Positioniermodi [\(1](#page-39-2), [-125, -126\)](#page-41-1) festgelegt.

# **Information:**

# **Einstellung wirkt nicht für die Geschwindigkeits- und Referenziermodi ([2](#page-41-2), [-127, -128](#page-41-3)).**

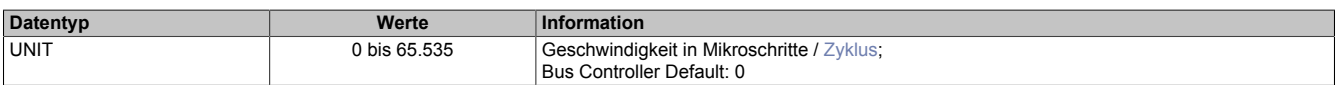

#### <span id="page-32-2"></span>**15.7.2.3 Maximale Beschleunigung**

Name:

MaxAcc01 bis MaxAcc04

Mit diesem Register wird die maximale Beschleunigung festgelegt (gilt auch für Referenziermodi).

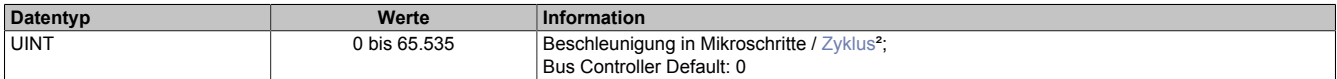

#### <span id="page-32-3"></span>**15.7.2.4 Maximale Bremsbeschleunigung**

Name: MaxDec01 bis MaxDec04

Mit diesem Register wird die maximale Bremsbeschleunigung festgelegt (gilt auch für Referenziermodi).

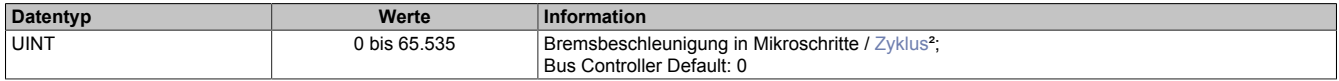

# <span id="page-33-1"></span>**15.7.2.5 Umkehrschleife**

Name: RevLoop01 bis RevLoop04

Mit diesem Register werden die Schritte für die Umkehrschleife festgelegt.

Dieser Parameter wirkt nur in den Modi [1,](#page-39-2) [-125, -126](#page-41-1) (Absolute Positioniermodi).

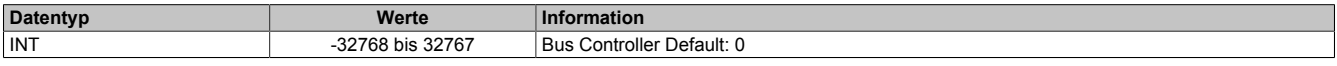

### <span id="page-33-2"></span>**15.7.2.6 Ruckzeit**

Name:

JoltTime01 bis JoltTime04

In diesem Register wird die Anzahl der Zyklen für die Ruckzeitbegrenzung angegeben. Werden mehr 80 Zyklen eingetragen, werden diese auf 80 begrenzt.

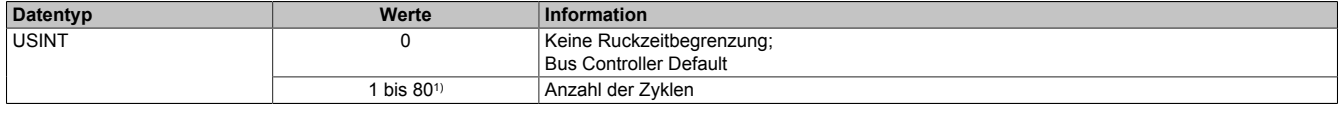

<span id="page-33-3"></span>1) Erst ab Upgrade 1.3.1.1 (Firmware-Version 100); Bei älteren Versionen: 16

### **15.7.2.7 Fixposition A**

Name:

### FixedPos01a bis FixedPos04a

Mit diesem Register kann die Position festgelegt werden, die im Modus [-125](#page-41-1) angefahren werden soll.

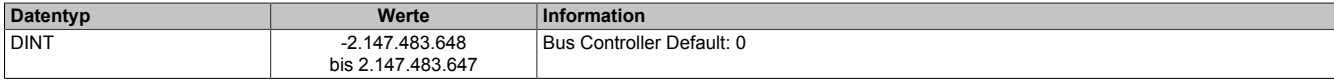

#### <span id="page-33-4"></span>**15.7.2.8 Fixposition B**

Name:

FixedPos01b bis FixedPos04b

Mit diesem Register kann die Position festgelegt werden, die im Modus [-126](#page-41-1) angefahren werden soll.

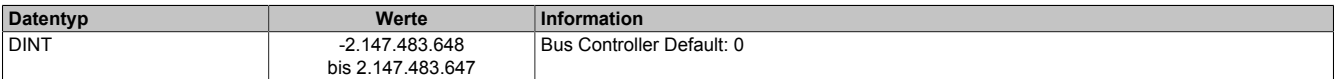

#### **15.7.3 Stillstandserkennung**

#### <span id="page-33-0"></span>**15.7.3.1 Stall Detection Konfiguration / Mixed Decay**

Name:

StallDetectConfig01 bis StallDetectConfig04

In diesem Register kann Mixed Decay Threshold und die Stall Detection Empfindlichkeit eingestellt werden.

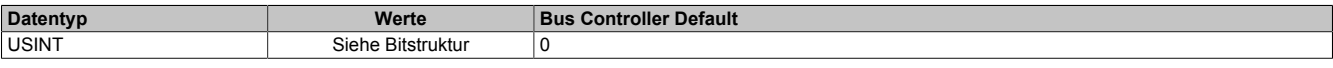

Bitstruktur:

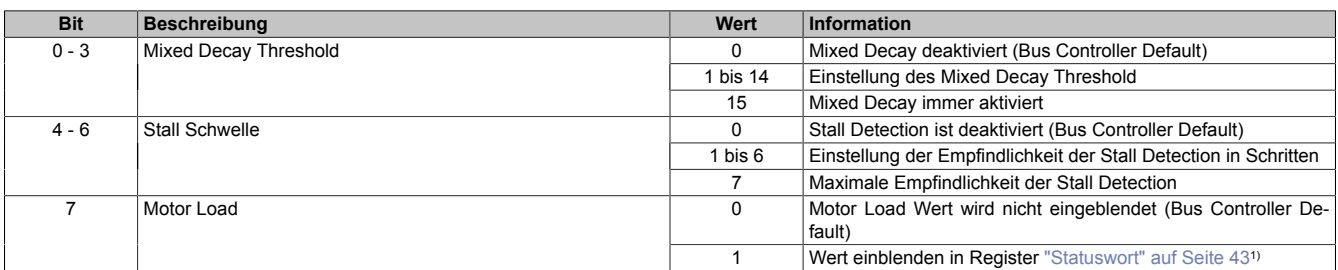

1) Wenn dieses Bit 1 ist, wird in den Bits 13 bis 15 des Registers Statuswort der Motor Load Wert eingeblendet (ansonsten sind diese Bits 0). Dieser Wert kann beim Austesten der Stall Detection und des Modus ["Referenzieren bei Stall" auf Seite 42](#page-41-3) hilfreich sein.

# <span id="page-34-3"></span>**15.7.3.2 Minimale Geschwindigkeit für Stall Detection**

Name:

StallDetectMinSpeed01 bis StallDetectMinSpeed04

Überschreitet die Motorgeschwindigkeit den in diesem Register eingestellten Wert, wird die Stall Detection eingeschaltet und der konfigurierte ["Mixed Decay Threshold" auf Seite 32](#page-31-0) verwendet. Unterhalb dieses Schwellwertes wird immer der Wert 15 als Mixed Decay Threshold verwendet und kein Stallfehler gemeldet. Das bedeutet, dass bei kleinen Geschwindigkeiten bei denen die Stallerkennung prinzipbedingt nicht funktioniert, der Mixed Decay Modus immer aktiviert ist.

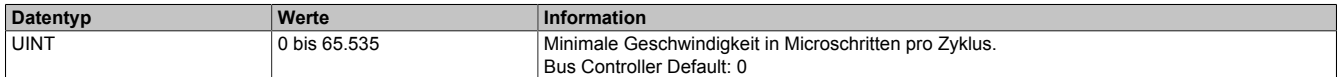

# <span id="page-34-2"></span>**15.7.3.3 Stall Recognition Delay**

Name:

StallRecognitionDelay01 bis StallRecognitionDelay04

Der Wert in diesem Register ist nur für den Modus ["Referenzieren bei Stall" auf Seite 11](#page-10-0) relevant.

Erst nach Ablauf der hier einstellbaren Zeit wird nach dem Beginn des Referenziervorgangs ein Stall erkannt.

So wird z. B. bei einem Wert von 4 ein Stall erst 100 ms (bei einer Einstellung der Zykluszeit auf 25 ms) nach dem Losfahren des Motors (Beginn des Referenziervorgangs) erkannt.

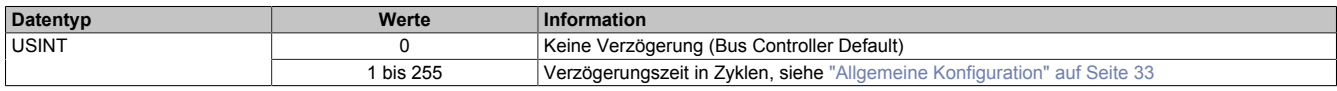

### <span id="page-34-0"></span>**15.7.4 Referenzieren**

# <span id="page-34-4"></span>**15.7.4.1 Referenziergeschwindigkeit**

Name:

RefSpeed01 bis RefSpeed04

Mit diesem Register kann die Geschwindigkeit für die Referenziermodi [-127 und -128](#page-41-3) eingestellt werden.

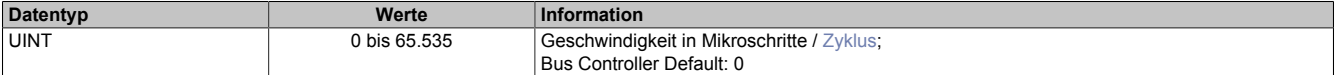

# <span id="page-34-5"></span>**15.7.4.2 Referenzierkonfiguration**

Name: RefConfig01 bis RefConfig04

Mit diesem Register kann der Referenziermodus eingestellt werden.

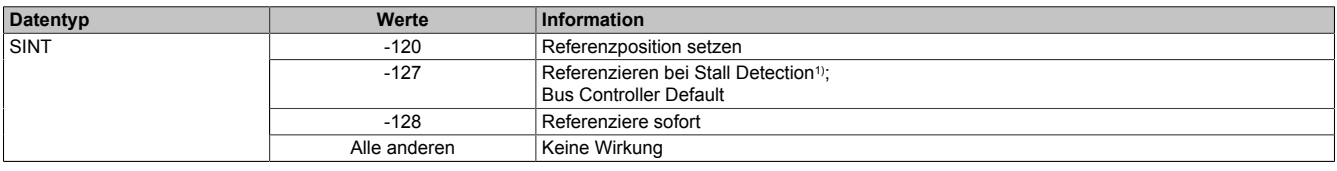

<span id="page-34-1"></span>1) Bei der Auswahl dieses Modus wird die Stall Detection automatisch aktiviert.

# **15.7.5 Begrenzungen**

#### <span id="page-34-6"></span>**15.7.5.1 Softwareendlage**

Name:

PositionLimitMin01 bis PositionLimitMin04 PositionLimitMax01 bis PositionLimitMax04

Mit diesen Registern werden die Softwareendlagen konfiguriert. Die Funktion ist aktiviert, wenn mindestens eines der Register ungleich Null ist.

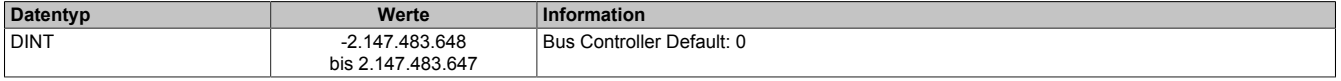

# **15.8 Kommunikationsregister - Funktionsmodell 0 und Funktionsmodell MotionKonfiguration**

# **15.8.1 Motorerkennung**

#### <span id="page-35-1"></span>**15.8.1.1 Messung der Motorlast**

#### Name:

MotorLoad

Dieses Register enthält den aktuellen Lastmesswert der Stall Detection. Kann zum Abstimmen der Stall Detection verwendet werden.

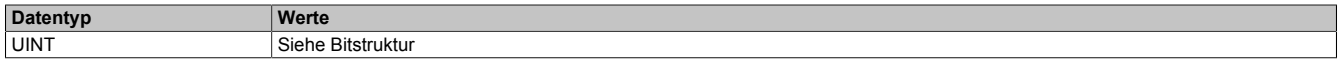

Bitstruktur:

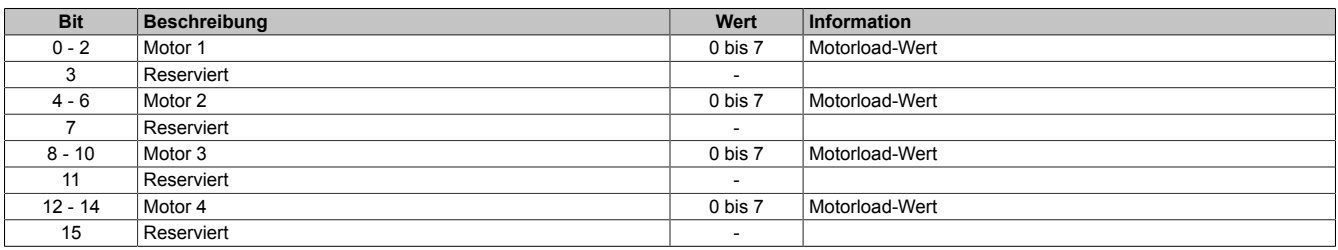

### **15.8.2 Motorsteuerung**

#### <span id="page-35-0"></span>**15.8.2.1 Motorstrom**

Name: DriveEnable01 bis DriveEnable04 BoostCurrent01 bis BoostCurrent04 StandstillCurrent01 bis StandstillCurrent04

Mit Hilfe der Bit 0 bis 14 dieses Registers kann die Bestromung der Motoren gesteuert werden.

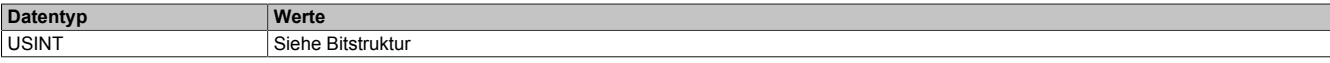

### Bitstruktur:

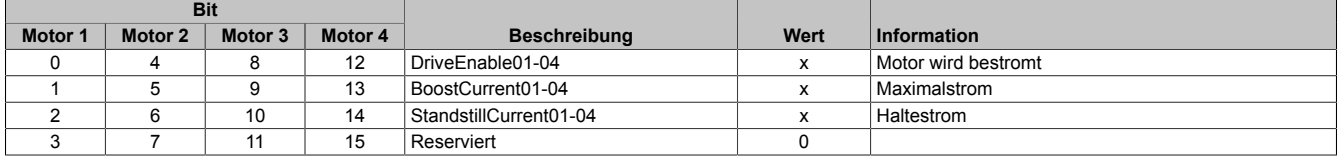

### **Die möglichen Status der Bits 0 bis 14**

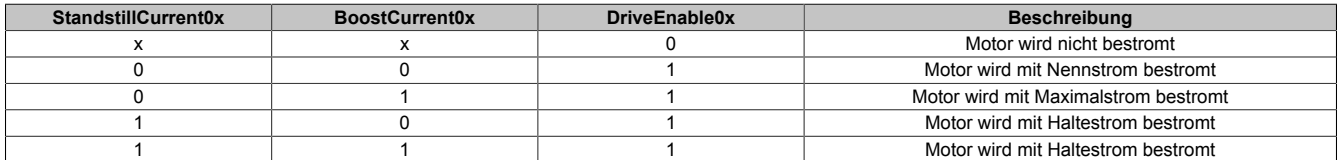

#### <span id="page-36-0"></span>**15.8.2.2 Motoreinstellung**

Name: Motor1Step1 bis Motor4Step1 Motor1Step2 bis Motor4Step2

Diese Register dienen zur Vorgabe von Anzahl und Richtung der Schritte, die vom Modul während des nächsten X2X Link Zyklus gefahren werden müssen, sowie zur Auswahl des Motorstroms (siehe auch ["Halte-, Nenn- und](#page-30-3) [Maximalstrom" auf Seite 31](#page-30-3)).

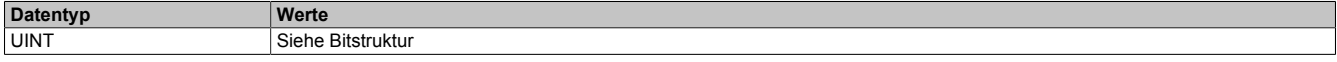

#### Bitstruktur:

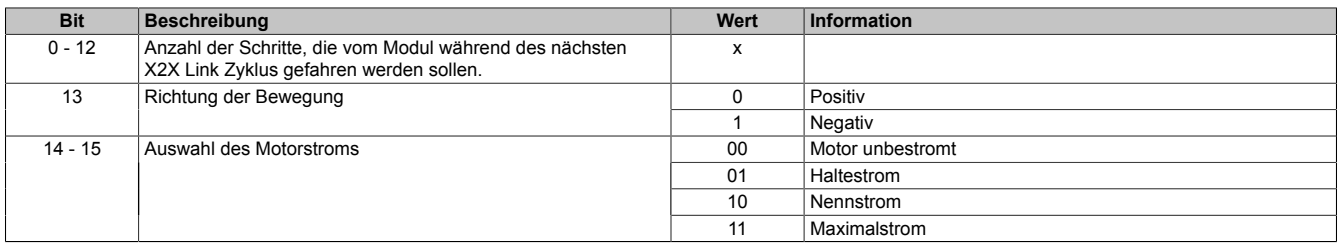

In der Modulkonfiguration wird durch Bit 3 und 4 (siehe ["Modulkonfiguration" auf Seite 30](#page-29-1)) die Anzahl der Übergabewerte pro X2X Link Zyklus angegeben. Wird nur ein Übergabwert (Bit 3 und 4 = 00) angeben, wird bis zum nächsten X2X Link Zyklus der Motor um MotorXStepX weiterbewegt. Werden 2 bzw. 4 Übergabewerte angeben, wird der X2X Link Zyklus entsprechend geteilt.

#### Beispiel: X2X Link Zyklus = 1 ms (1000 μs)

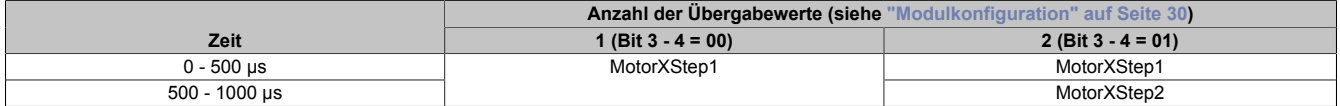

#### <span id="page-36-1"></span>**15.8.2.3 Schrittvorgabe**

Name:

Motor1Step0 bis Motor4Step0

Dieses Register dient zur Vorgabe von Anzahl und Richtung der Schritte, die vom Modul während des nächsten X2X Zyklus gefahren werden sollen.

Der Wert wird in der Auflösung: 1/256 Vollschritte (entspricht 8 Bit für Mikroschritte) angegeben.

Aus dem Vorzeichen des Wertes wird die Bewegungsrichtung abgeleitet:

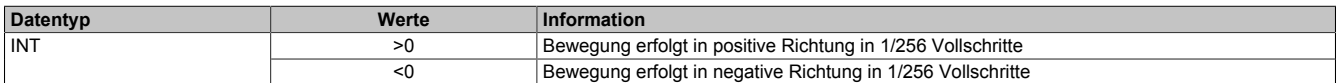

# **15.8.3 Lebensüberwachung**

#### <span id="page-36-2"></span>**15.8.3.1 SDC-Lebensüberwachung**

Name:

SetTime01 bis SetTime04

Mit der SDC-Lebensüberwachung prüft das Modul, ob gültige Werte der Sollgeschwindigkeit empfangen werden. Die Aktivierung der SDC-Lebensüberwachung erfolgt im Register ["SDC-Konfiguration" auf Seite 30](#page-29-0) durch Setzen von Bit 6 (SDCSetTime = ein).

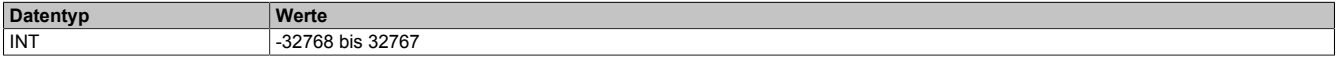

#### <span id="page-36-3"></span>**15.8.3.2 Lebenszykluszähler**

Name:

**LifeCnt** 

Dieses Register wird in jedem X2X Link Zyklus um eins erhöht.

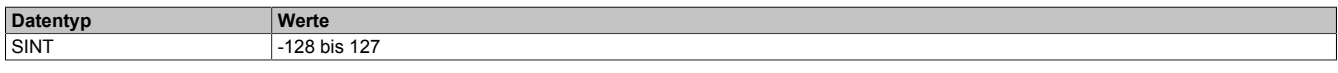

# **15.8.4 Fehlerbehandlung**

## <span id="page-37-0"></span>**15.8.4.1 Modulstatus**

Name: DrvOk01 bis DrvOk04 (Nur bei Funktionsmodell Standard mit SDC) ModulePowerSupplyError

In diesem Register wird der Status des Antriebs abgebildet.

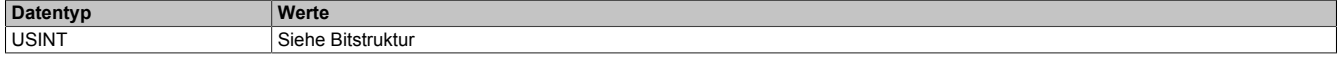

#### Bitstruktur:

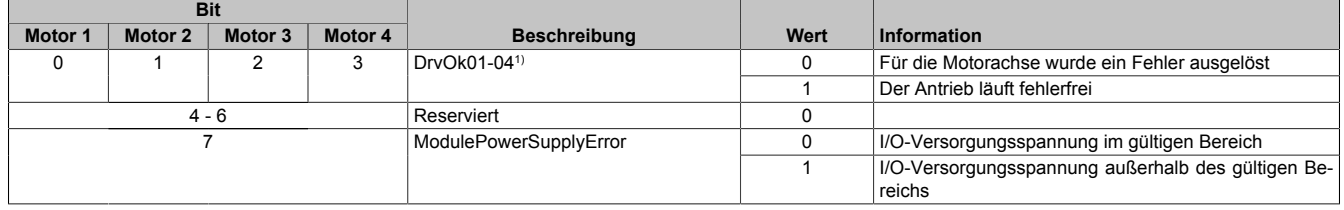

1) Nur bei Funktionsmodell Standard mit SDC

### **Status des Antriebs**

Der Status des Antriebs wird nur im Funktionsmodell Standard mit aktivierter SDC-Information angezeigt. Das Bit DrvOk ist 1, wenn folgende Bedingungen erfüllt sind:

- Motor wurde eingeschaltet (siehe ["Motorstrom" auf Seite 36](#page-35-0))
- Motor ist bestromt
- Motoreinschwingzeit ist abgelaufen
- Versorgungsspannung ist im gültigen Bereich
- Kein Übertemperaturfehler
- Positionsvorgabewert ist gültig (siehe ["SDC-Lebensüberwachung" auf Seite 37\)](#page-36-2)

# <span id="page-37-1"></span>**15.8.4.2 Motorfehler**

Name:

StallError01 bis StallError04 OvertemperatureError01 bis OvertemperatureError04 OpenLoadError01 bis OpenLoadError04 OvercurrentError01 bis OvercurrentError04

In diesem Register wird ein Fehlerstatus des Antriebs abgebildet. Jedes Bit signalisiert einen eigenen Fehler. Wird in den Bits 0 bis 15 ein Fehler gemeldet, bleibt das entsprechende Bit gesetzt, bis der Fehler quittiert wird (siehe ["Fehlerquittierung" auf Seite 39](#page-38-0)).

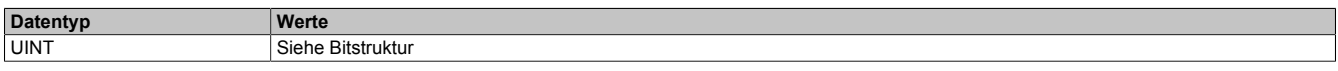

#### Bitstruktur:

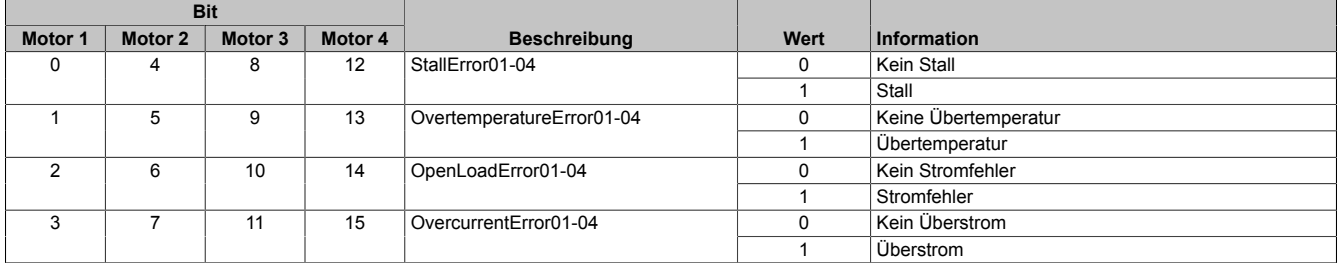

#### **Stallfehler**

Ist der Lastmesswert unter der Stallschwelle wird das Bit Stallfehler gesetzt.

# **Übertemperaturfehler**

Das Fehlerbit "Übertemperatur" wird aus einem der folgenden Gründe gesetzt:

- Die Temperatur der Endstufe eines Motorausgangs überschreitet die maximal erlaubte Temperatur
- Die Modultemperatur steigt über 85°C

### **Stromfehler**

Dieses Fehlerbit tritt immer auf, wenn der geforderte Strom in die Motorwicklungen nicht eingeprägt werden kann. Dies kann z. B. durch einen Drahtbruch ausgelöst werden. Bei höheren Geschwindigkeiten, abhängig vom Motor, kann dieser Fehler aber auch ohne Drahtbruch auftreten. Auf Grund der Back-EMF des Motors tritt dieser Fehler bereits bei etwas niedrigeren Geschwindigkeiten auf, wenn der Motor im Leerlauf betrieben wird.

# **Überstromfehler**

Ein Überstrom tritt auf, wenn der 2-fache Motorstrom in den Motorwicklungen gemessen wird (z. B. bei Kurzschluss).

# <span id="page-38-0"></span>**15.8.4.3 Fehlerquittierung**

Name:

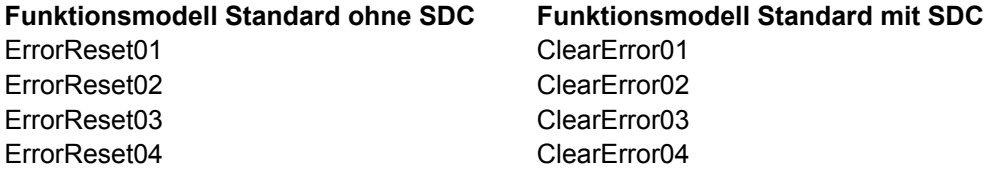

Mit Hilfe dieses Registers können am Motor aufgetretene Fehler quittiert werden.

Für weitere Informationen siehe Register ["Motorfehler" auf Seite 38](#page-37-1).

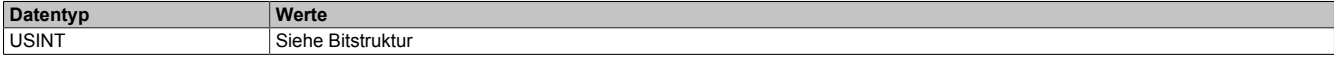

### Bitstruktur:

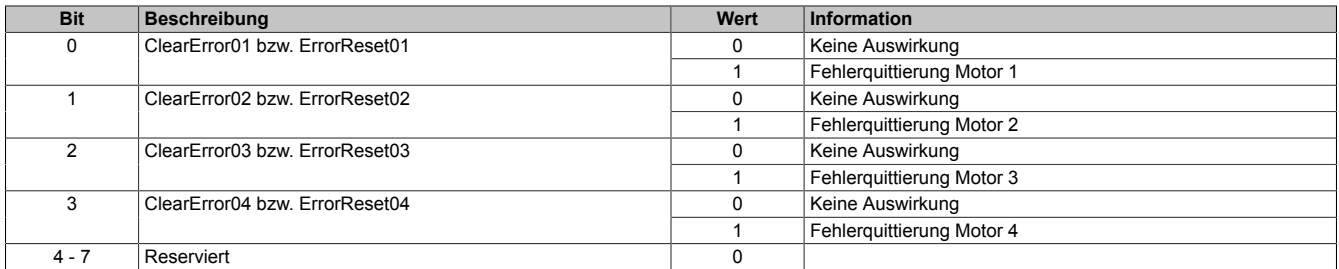

#### **15.8.5 Positionieren**

# <span id="page-38-1"></span>**15.8.5.1 Aktuelle Position**

Name:

### **Funktionsmodell Standard ohne SDC Funktionsmodell Standard mit SDC**

Position1Sync **ActPos01** Position2Sync ActPos02

Position3Sync ActPos03 Position4Sync ActPos04

Bei diesem Register handelt es sich um die vom Modul errechnete Position (Sollposition) des Motors. Dabei handelt es sich für jeden Kanal um je einen rundlaufenden 16 Bit Zähler.

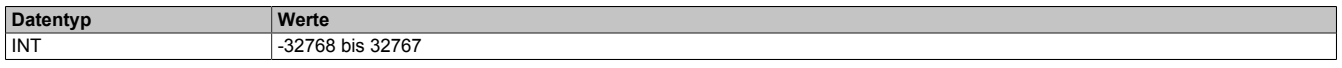

## <span id="page-39-1"></span>**15.8.5.2 NetTime des Positionswertes**

Name:

ActTime01 bis ActTime04

Dieses Register enhält die NetTime des letzten gültigen Positionswertes.

Für weitere Informationen zu NetTime und Zeitstempel siehe ["NetTime Technology" auf Seite 18.](#page-17-0)

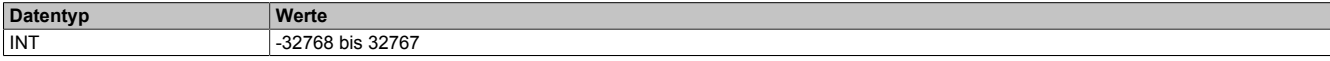

# **15.9 Kommunikationsregister - Funktionsmodell 3 und 254**

#### **15.9.1 Motorsteuerung**

<span id="page-39-0"></span>**15.9.1.1 Modus**

Name:

MpGenMode01 bis MpGenMode04

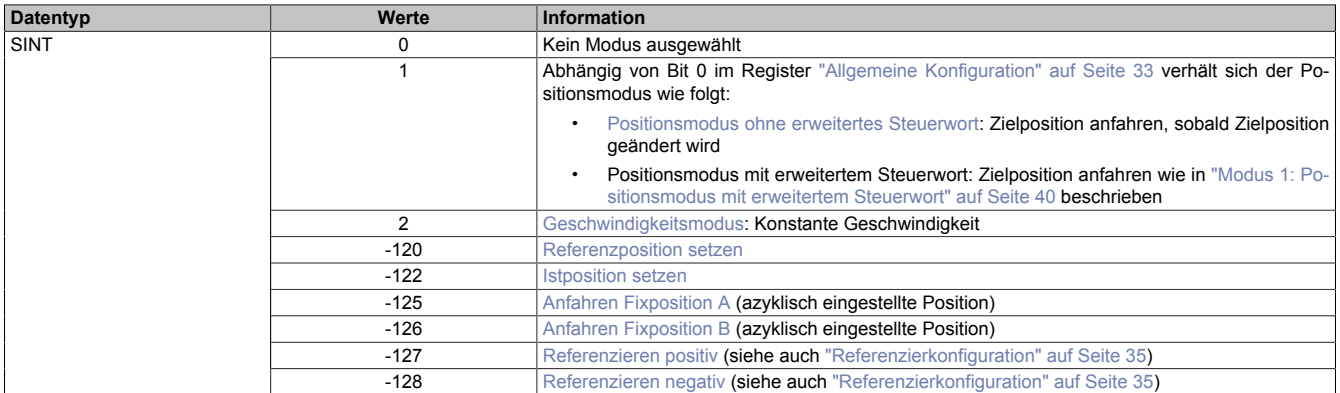

# **Information:**

**Für alle Modi gilt: Wenn die aktuelle Aktion beendet ist (je nach Modus Position oder Geschwindigkeit erreicht), wird das Bit Target Reached im Register ["Statuswort" auf Seite 43](#page-42-1) gesetzt.**

**Schon vor Beenden der aktuellen Aktion kann eine neue Position bzw. Geschwindigkeit angegeben werden.**

# <span id="page-39-2"></span>**15.9.1.1.1 Modus 1: Positionsmodus**

Im Register ["Zielposition/Geschwindigkeit setzen" auf Seite 44](#page-43-2) wird die Sollposition vorgegeben. Anschließend wird der Motor an diese neue Position gefahren.

- Ist Bit 0 gleich 0 (kein erweitertes Steuerwort), wird die Sollposition übernommen, sobald diese ungleich der aktuellen Position ist. Danach wird die neue Position angefahren.
- Ist Bit 0 gleich 1 erfolgt die Übernahme der Sollposition, wie unter ["Modus 1: Positionsmodus mit erweiter](#page-39-3)[tem Steuerwort" auf Seite 40](#page-39-3) beschrieben.

# <span id="page-39-3"></span>**15.9.1.1.2 Modus 1: Positionsmodus mit erweitertem Steuerwort**

Der Positionsmodus mit erweitertem Steuerwort verhält sich wie der zuvor beschriebene ["Positionsmodus 1" auf](#page-39-2) [Seite 40](#page-39-2) (ohne erweitertes Steuerwort) mit dem Unterschied, dass die Übernahme der neuen Sollposition (Register ["Position/Geschwindigkeit" auf Seite 44\)](#page-43-2) durch das ["erweiterte Steuerwort" auf Seite 41](#page-40-0) gesteuert wird.

# <span id="page-40-0"></span>**Erweitertes Steuerwort**

Abhängig vom Zustand des Moduls können mittels dieses Registers Kommandos abgesetzt werden (siehe ["Be](#page-20-1)[dienung von Funktionsmodell Rampe" auf Seite 21\)](#page-20-1).

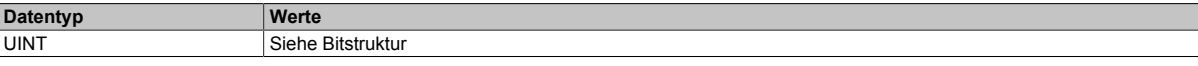

#### Bitstruktur:

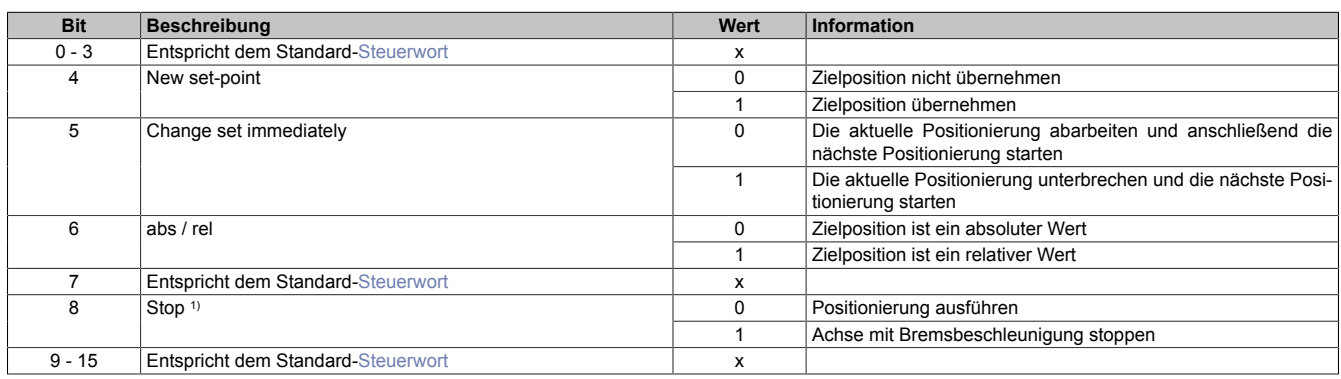

<span id="page-40-1"></span>1) Dieses Bit gilt für alle Modi.

### **Erweitertes Statuswort**

Die Bits im Statuswort spiegeln den Zustand der State Machine wider (Detaillierte Beschreibung siehe ["Aufbau](#page-21-0) [des Statusworts" auf Seite 22](#page-21-0) und ["State Machine" auf Seite 23](#page-22-0)).

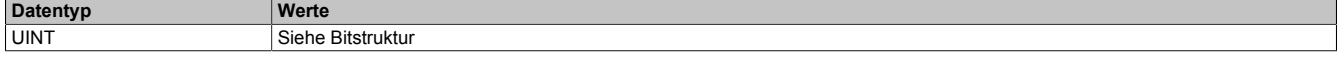

### Bitstruktur:

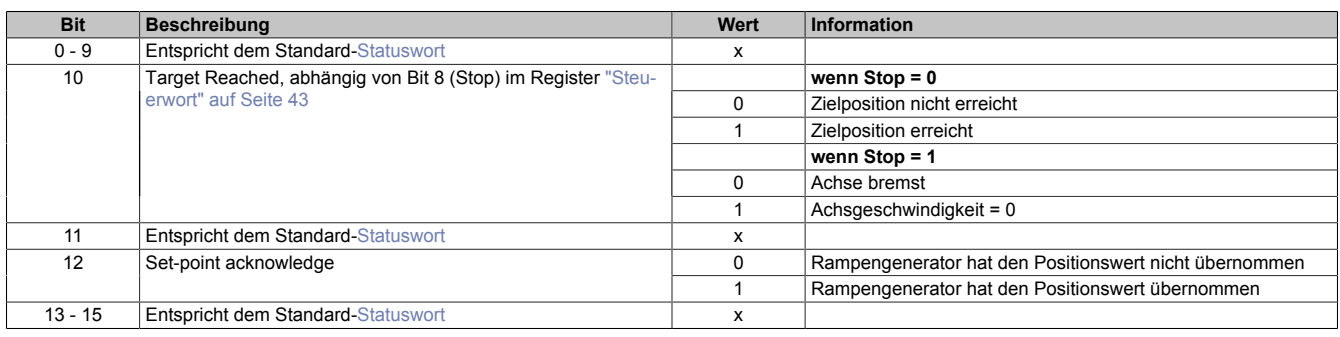

# **Positionsvorgabe**

Die Zielposition kann auf 2 verschiedene Arten vorgegeben werden:

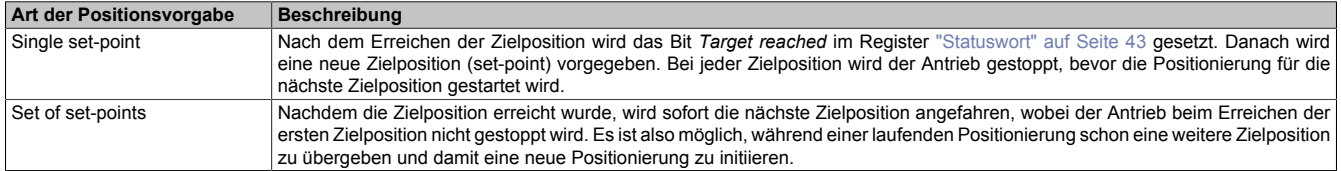

Diese zwei Möglichkeiten "Single set-point" und "Set of set-points" werden durch das Timing der Bits *New set-point* und *Change set immediately* im *["erweiterten Steuerwort" auf Seite 41](#page-40-0)* und *Set-point acknowledge* im Register *["erweiterten Statuswort" auf Seite 41](#page-40-1)* gesteuert.

#### **Relative Positionsvorgabe**

Die Zielposition wird als relativer Wert interpretiert, wenn das Bit *abs / rel* im [erweiterten Steuerwort](#page-40-0) gesetzt ist. Bei jedem *New set-point* Trigger wird die Zielposition um diesen Wert erhöht bzw. bei negativem Wert verringert.

Findet zwischen den Positionsvorgaben ein Moduswechsel statt, wird danach wieder ab der zuletzt vorgegebenen Position relativ gefahren. Die Positionsvorgabe ist beim Start des Moduls mit 0 initialisiert.

# <span id="page-41-2"></span>**15.9.1.1.3 Modus 2: Geschwindigkeitsmodus - Konstante Geschwindigkeit (pos./neg.)**

Der Wert im Register ["Position/Geschwindigkeit" auf Seite 44](#page-43-2) wird nun als Sollgeschwindigkeit interpretiert (Mikroschritte / [Zyklus](#page-32-0)).

Der Motor fährt mit einer Rampe unter Beachtung der maximal zulässigen Beschleunigung auf die gewünschte Sollgeschwindigkeit und behält diese bei, bis eine neue Sollgeschwindigkeit vorgegeben wird.

Es sind Werte im Bereich -65535 bis 65535 zulässig. Bei Eingabe eines Wertes außerhalb dieses Bereichs wird der Wert auf diese Grenzen beschränkt.

### <span id="page-41-4"></span>**15.9.1.1.4 Modus -120: Referenzposition setzen**

Dieser Modus wird ab Upgrade 1.3.1.1 (Firmware-Version 100) unterstützt.

Die aktuelle Istposition wird so verändert, dass die im Register ["Position/Geschwindigkeit" auf Seite 44](#page-43-2) übergebene Position an der Referenz vorliegt. Fährt man anschließend auf diese Position, steht der Motor an der Referenzposition.

Die Referenzposition im Register ["Referenzierte Position" auf Seite 44](#page-43-1) wird ebenfalls auf diesen Wert gesetzt.

### <span id="page-41-5"></span>**15.9.1.1.5 Modus -122: Istposition setzen**

Die im Register ["Position/Geschwindigkeit" auf Seite 44](#page-43-2) eingestellte Zielposition wird als aktuelle Istposition in den internen Positionszähler übernommen.

Bevor dieser Modus aufgerufen wird, muss sich der Motor im Stillstand befinden und physikalisch an der Stelle stehen, für welche die zu setzende Position gelten soll.

### <span id="page-41-1"></span>**15.9.1.1.6 Modus -125/-126: Anfahren von Fixposition X**

Mit diesen Modi können vorgegebene Fixpositionen angefahren werden.

- Modus -125: ["Fixposition A" auf Seite 34](#page-33-3)
- Modus -126: ["Fixposition B" auf Seite 34](#page-33-4)

### <span id="page-41-3"></span>**15.9.1.1.7 Modus -127/-128: Referenzieren positiv/negativ**

Mit dem Modus -127 bzw. -128 wird ausgewählt, in welcher Richtung die Referenzierung erfolgt. In der ["Referen](#page-34-5)[zierkonfiguration" auf Seite 35](#page-34-5) ist einzustellen, ob die Referenzierung bei Stall oder unbedingt erfolgen soll.

Ist die Referenzierbedingung eingetreten, stoppt der Motor und die zum Zeitpunkt des Eintretens der Referenzierbedingung gültigen Werte des Positionszählers werden in die Register ["Referenzierte Nullposition" auf Seite 44](#page-43-1) übernommen.

#### <span id="page-41-0"></span>**15.9.1.2 Rücklesen Modus**

Name:

ModeReadback01 bis ModeReadback04

Mit diesem Register kann der Inhalt des Registers ["Modus" auf Seite 40](#page-39-0) rückgelesen werden.

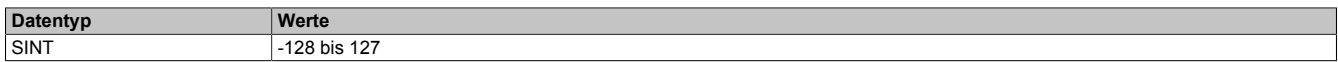

# <span id="page-42-0"></span>**15.9.1.3 Steuerwort**

Name:

### MpGenControl01 bis MpGenControl04

#### Mit Hilfe dieses Registers können abhängig vom Zustand des Moduls Kommandos abgesetzt werden.

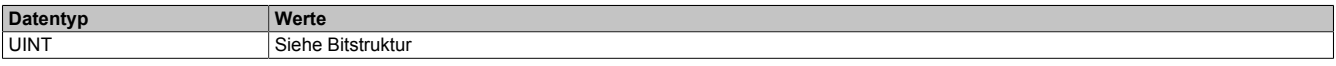

### Bitstruktur:

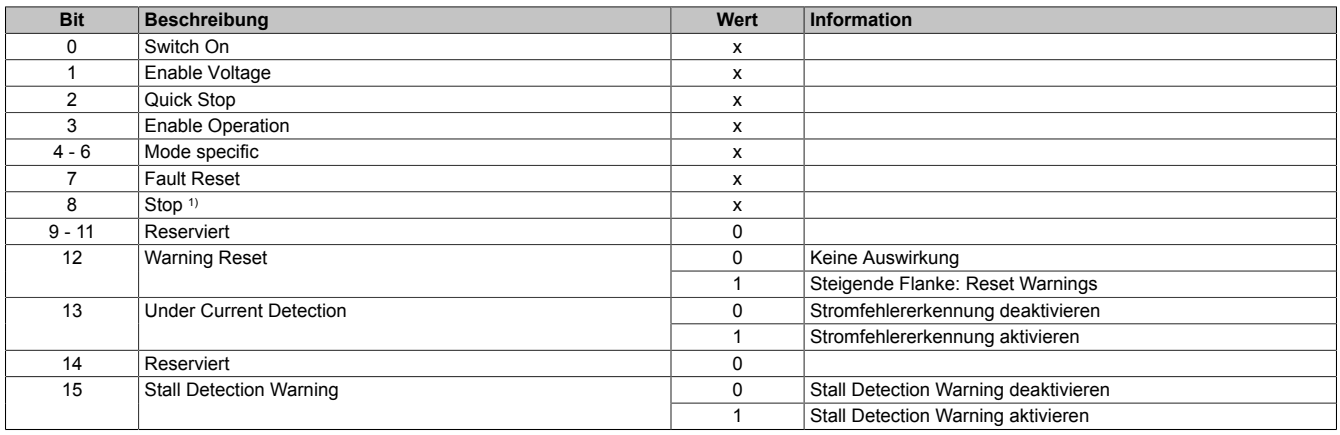

1) Das Bit Stop wird nur ausgewertet, wenn das erweiterte Steuerwort aktiviert ist (siehe ["Allgemeine Konfiguration" auf Seite 33\)](#page-32-0).

# <span id="page-42-2"></span>**15.9.1.4 Rücklesen Steuerwort**

Name:

### ControlReadback01 bis ControlReadback04

Mit diesem Register kann der Inhalt des Registers ["Steuerwort" auf Seite 43](#page-42-0) rückgelesen werden.

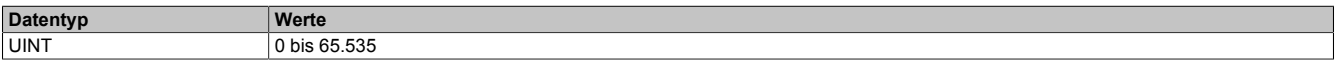

#### <span id="page-42-1"></span>**15.9.1.5 Statuswort**

Name:

### MpGenStatus01 bis MpGenStatus04

Die Bits in diesem Register spiegeln den Zustand der State Machine wider. Für eine detaillierte Beschreibung siehe ["Aufbau des Statusworts" auf Seite 22](#page-21-0) und ["State Machine" auf Seite 23](#page-22-0).

# Bitstruktur:

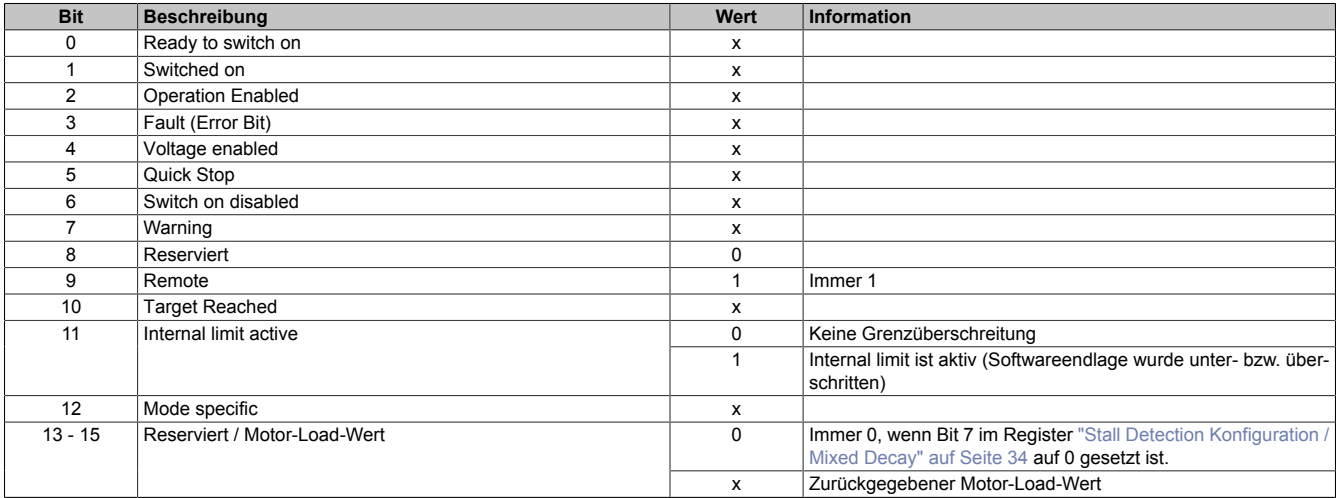

# **15.9.2 Fehlerbehandlung**

### <span id="page-43-0"></span>**15.9.2.1 Fehlercode**

Name:

ErrorCode01 bis ErrorCode04

In diesem Register kann bei Fehlern und Warnungen die Ursache ausgelesen werden:

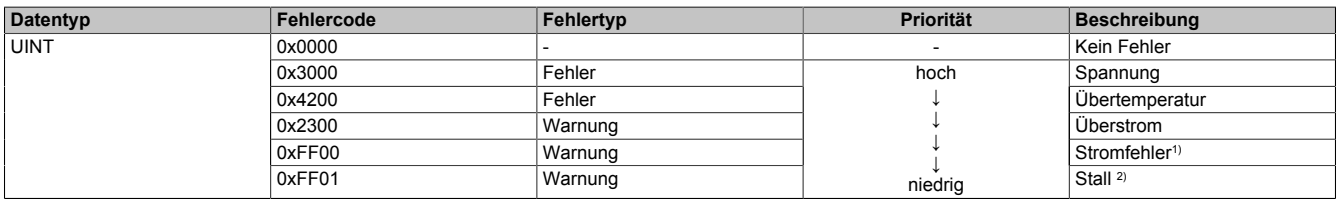

1) Ein Stromfehler wird nur erkannt, wenn im [Steuerwort](#page-42-0) Bit 13 = 1 ist (Stromfehlererkennung aktiviert).

2) Stall wird nur erkannt, wenn im [Steuerwort](#page-42-0) Bit 15 = 1 ist (Stall Detection Warning aktiviert).

Hinweise zur Behandlung von Fehlern und Warnungen:

- Mit Bit 3 (Fault) und Bit 7 (Warning) im ["Statuswort" auf Seite 43](#page-42-1) kann abgefragt werden, ob im Register Fehlercode ein Fehler oder eine Warnung gemeldet wurde.
- Mit Bit 7 (Fault Reset) und Bit 12 (Warning Reset) im ["Steuerwort" auf Seite 43](#page-42-0) werden die anliegenden Fehler und Warnungen quittiert.
- Liegen mehrere Fehler/Warnungen an, wird der mit der höchsten Priorität (entspricht der Reihenfolge in obiger Tabelle) im Register Fehlercode angezeigt.

# **15.9.3 Referenzieren**

# <span id="page-43-1"></span>**15.9.3.1 Referenzieren Nullposition des zyklischen Zählers**

Name:

RefPos01CyclicCounter bis RefPos04CyclicCounter

Mit diesen Registern kann nach einem Referenziervorgang die Referenzposition des Positionszählers ausgelesen werden.

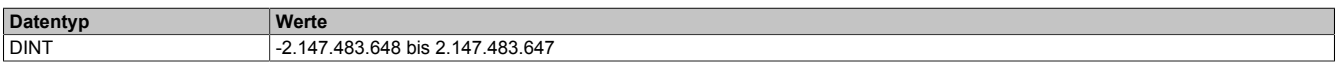

#### **15.9.4 Positionieren und Geschwindigkeit**

# <span id="page-43-2"></span>**15.9.4.1 Zielposition/Geschwindigkeit setzen**

Name:

AbsPos01 bis AbsPos04

Mit diesem Register wird abhängig vom Betriebsmodus Position oder Geschwindigkeit gesetzt.

- Positionsmodus (siehe ["Modus" auf Seite 40\)](#page-39-0): Zyklisches Setzen der Sollposition in Mikroschritten. Ein Mikroschritt ist in diesem Modus immer 1/256 Vollschritt.
- Geschwindigkeitsmodus (siehe ["Modus" auf Seite 40\)](#page-39-0): In diesem Modus wird dieses Register als vorzeichenbehaftete Sollgeschwindigkeit betrachtet.

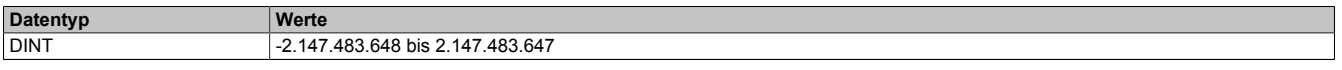

# <span id="page-43-3"></span>**15.9.4.2 Aktuelle Position-zyklisch**

Name:

AbsPos01ActVal bis AbsPos04ActVal

Dieses zyklische Register enthält die aktuelle Position.

Standard: Wert des internen Schrittzählers

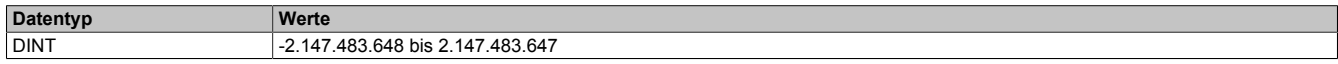

# **15.10 Minimale Zykluszeit**

Die minimale Zykluszeit gibt an, bis zu welcher Zeit der Buszyklus heruntergefahren werden kann, ohne dass Kommunikationsfehler auftreten. Es ist zu beachten, dass durch sehr schnelle Zyklen die Restzeit zur Behandlung der Überwachungen, Diagnosen und azyklischen Befehle verringert wird.

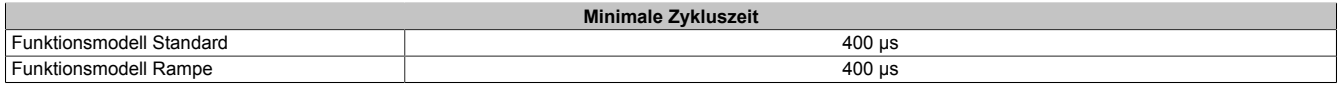

# **15.11 Minimale I/O-Updatezeit**

Die minimale I/O-Updatezeit gibt an, bis zu welcher Zeit der Buszyklus heruntergefahren werden kann, so dass in jedem Zyklus ein I/O-Update erfolgt.

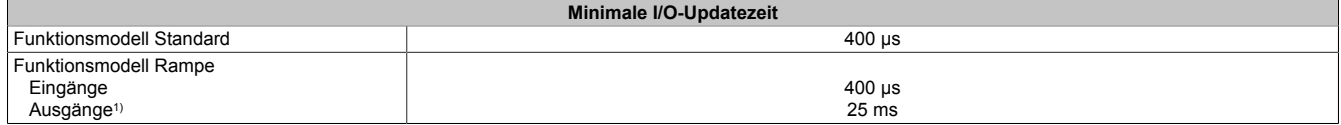

1) Abhängig von der Konfiguration des ["Bewegungsprofil Generators" auf Seite 33](#page-32-0)